Tobias Nyholm, @tobiasnyholm

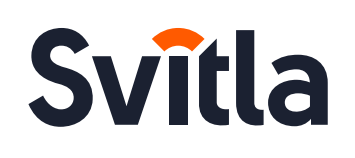

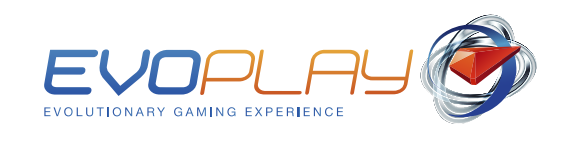

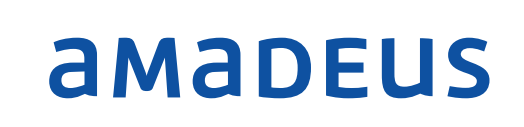

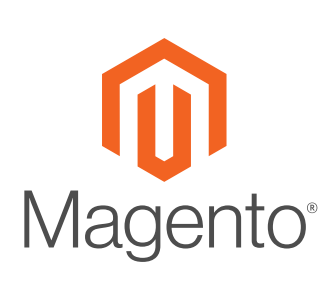

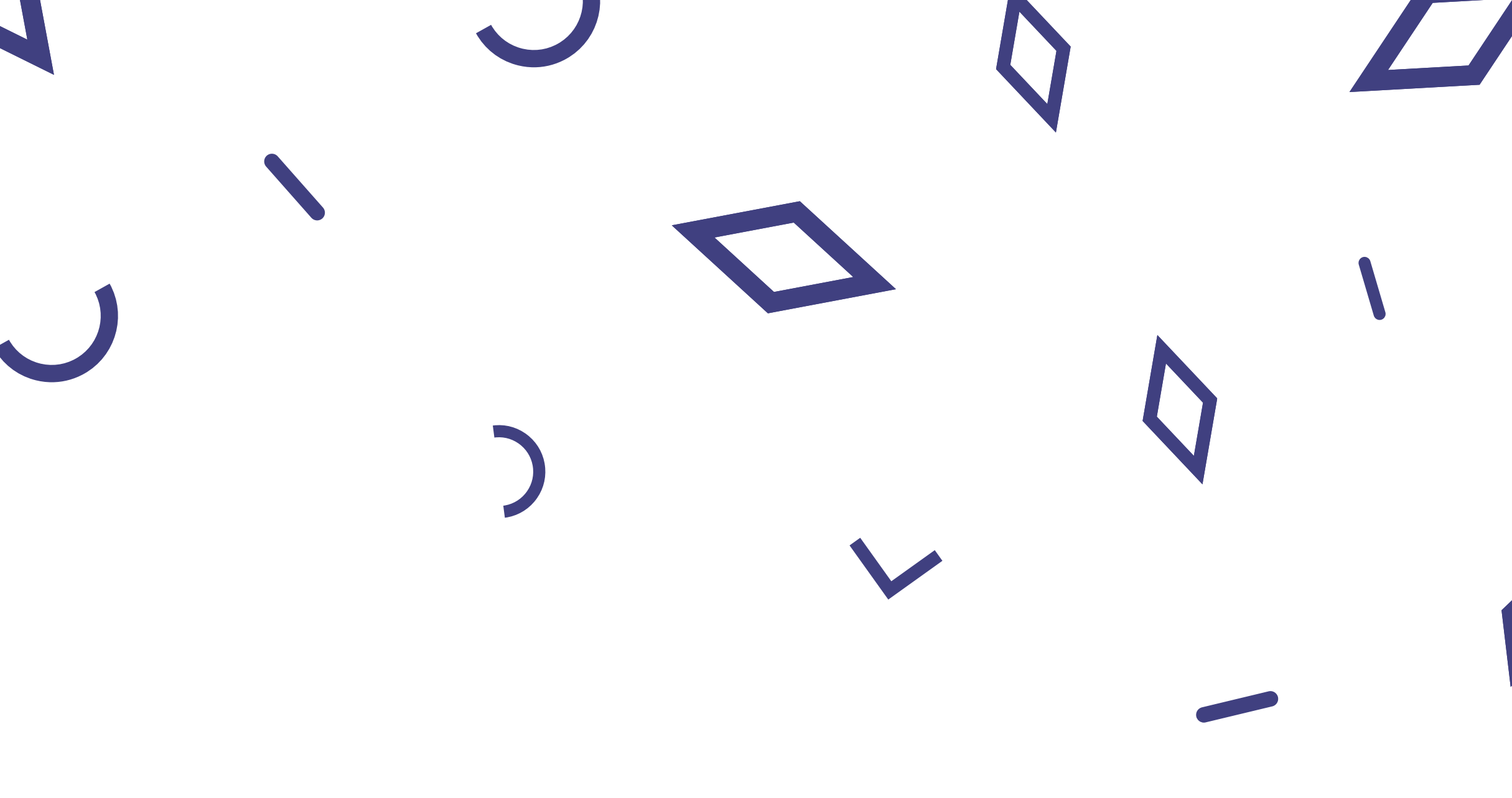

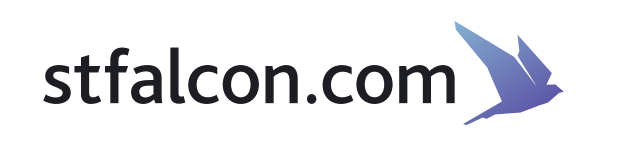

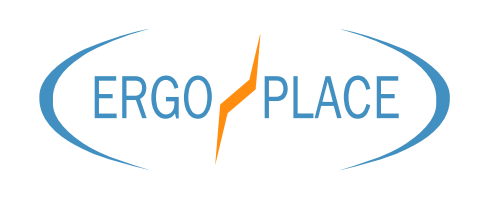

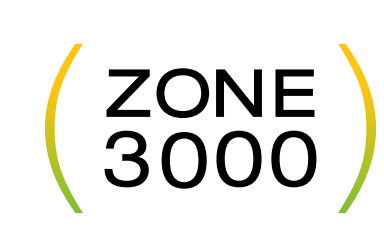

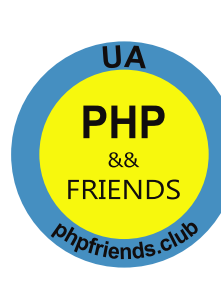

www.ergo.place

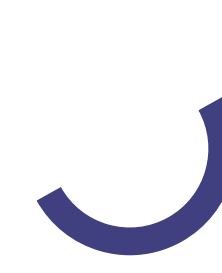

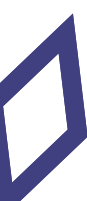

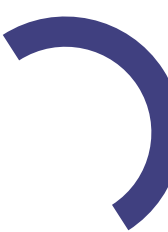

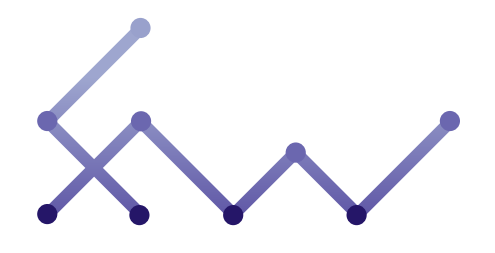

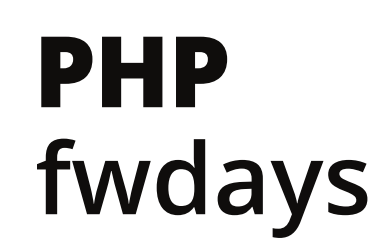

### **Deep dive into Symfony4 internals**

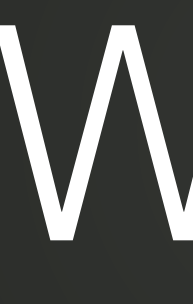

# Why?

# Tobias Nyholm

- Full stack unicorn on Happyr.com
- Certified Symfony developer
- Symfony core member
- PHP-Stockholm
- Open source

Open source PHP-cache HTTPlug Mailgun Swap Note Pull LinkedIn API client Stampie BazingaGeocoderBundle PHP-Geocoder FriendsOfApi/boilerplate Guzzle Buzz PSR7 CacheBundle SymfonyBundleTest **NSA** SimpleBus integrations PSR HTTP clients Neo4j KNP Github API PHP-Translation Puli Assert Backup-manager/symfony php-http/httplug-bundle php-http/multipart-stream php-http/discovery happyr/normal-distribution-bundle nyholm/effective-interest-rate MailgunBundle league/geotools

# Building your own framework

# Just a bunch of files

**<?php // index.php**

**if (isset(\$\_GET['page']) && \$\_GET['page'] === 'foo') {** echo "Foo page <br>"; **} else {** echo "Welcome to index! <br>"; **} if (\$\_SERVER['REMOTE\_ADDR'] === '127.0.0.1') {**

 **echo "(admin stuff)";**

**}**

# Just a bunch of files

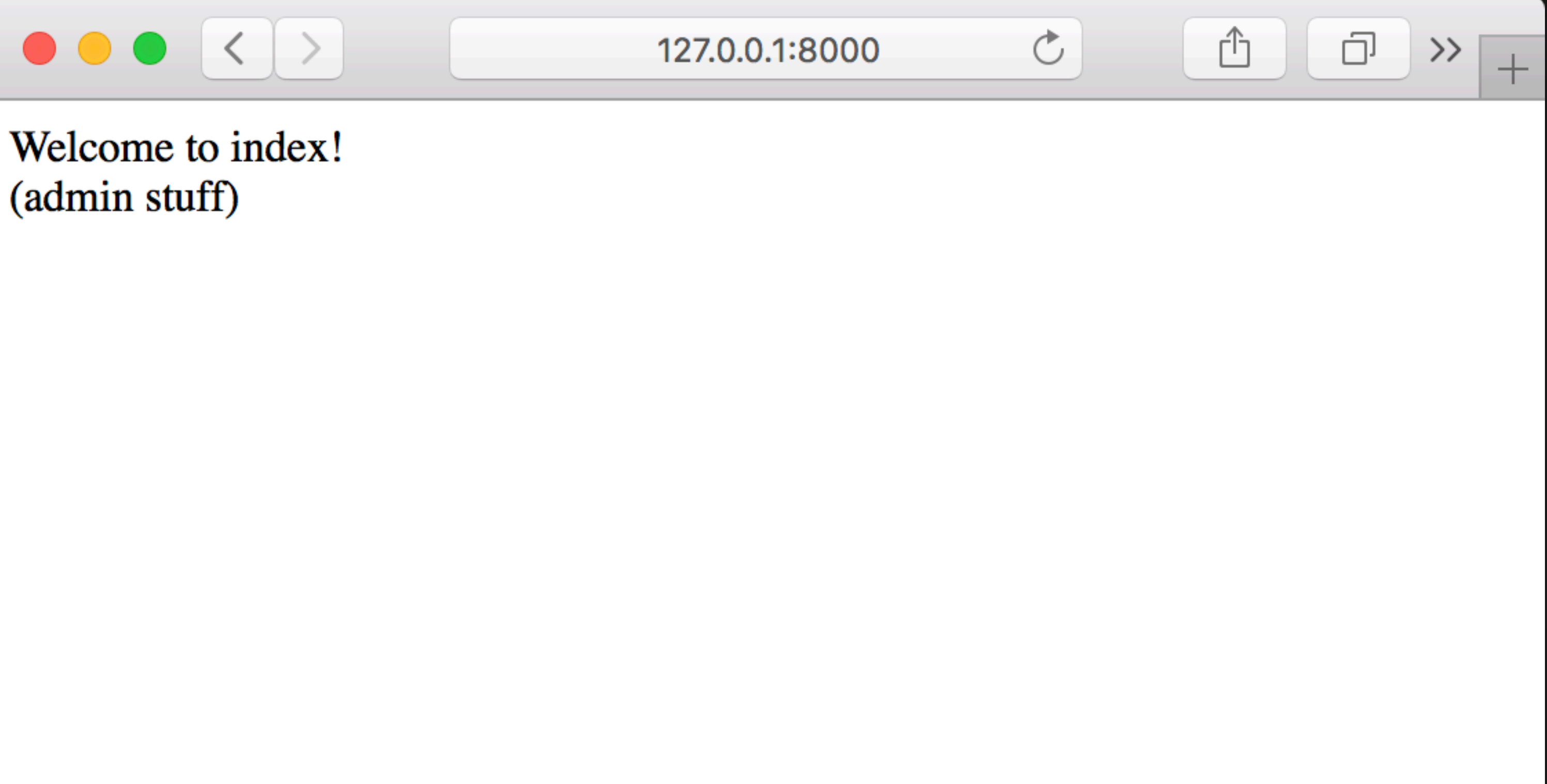

# Just a bunch of files

**<?php // index.php**

**if (isset(\$\_GET['page']) && \$\_GET['page'] === 'foo') {** echo "Foo page <br>"; **} else {** echo "Welcome to index! <br>"; **} if (\$\_SERVER['REMOTE\_ADDR'] === '127.0.0.1') {**

 **echo "(admin stuff)";**

**}**

# HTTP objects

# HTTP objects

### **<?php // index.php**

**use Nyholm\Psr7\Factory\ServerRequestFactory; use Nyholm\Psr7\Response;**

**require \_\_DIR\_\_.'/vendor/autoload.php';**

**\$request = (new ServerRequestFactory())->createServerRequestFromGlobals();**

```
$query = $request->getQueryParams();
if (isset($query['page']) && $query['page'] === 'foo') {
     $response = new Response(200, [], 'Foo page');
} else {
     $response = new Response(200, [], 'Welcome to index!');
}
```

```
// Send response
echo $response->getBody();
```
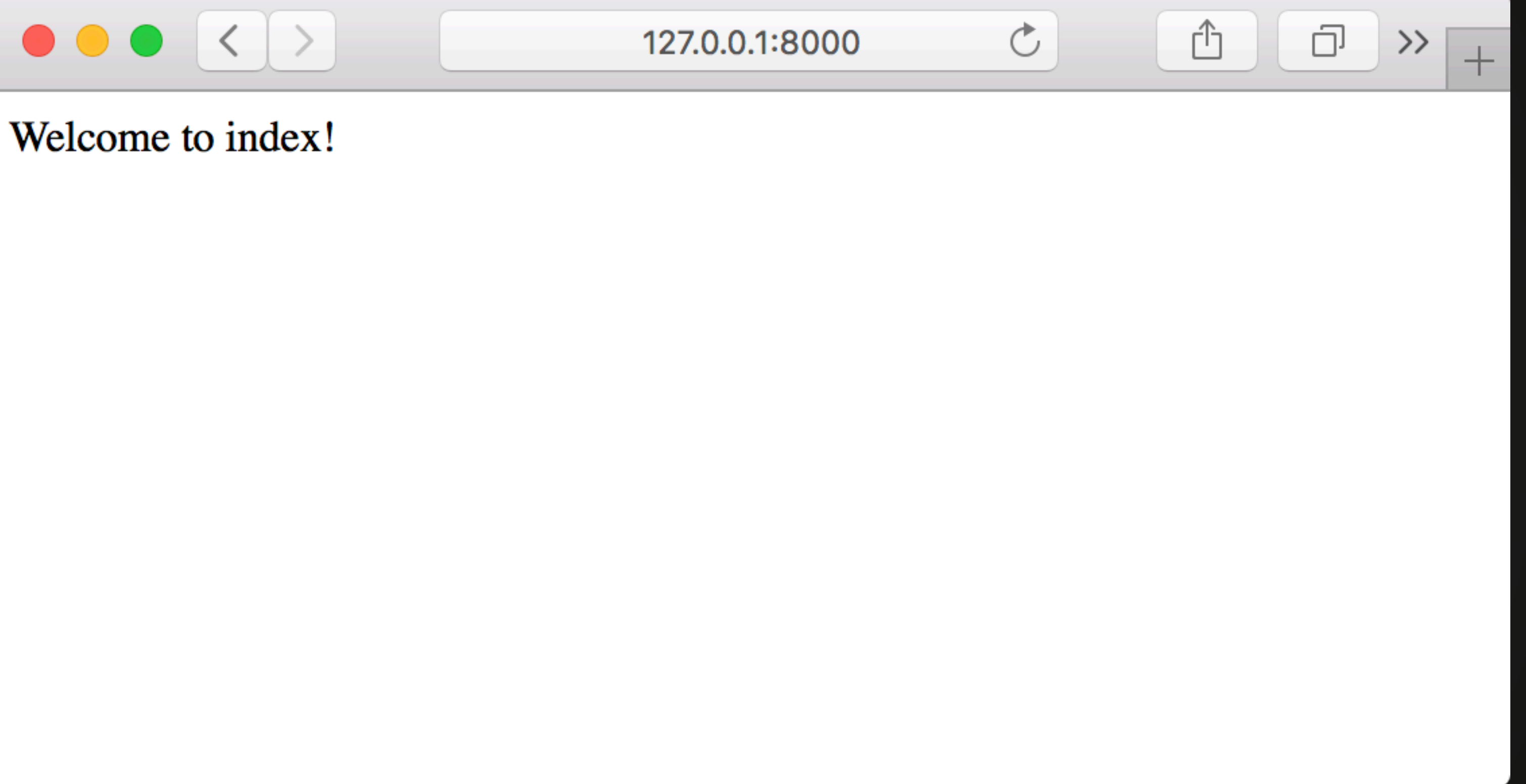

## HTTP objects

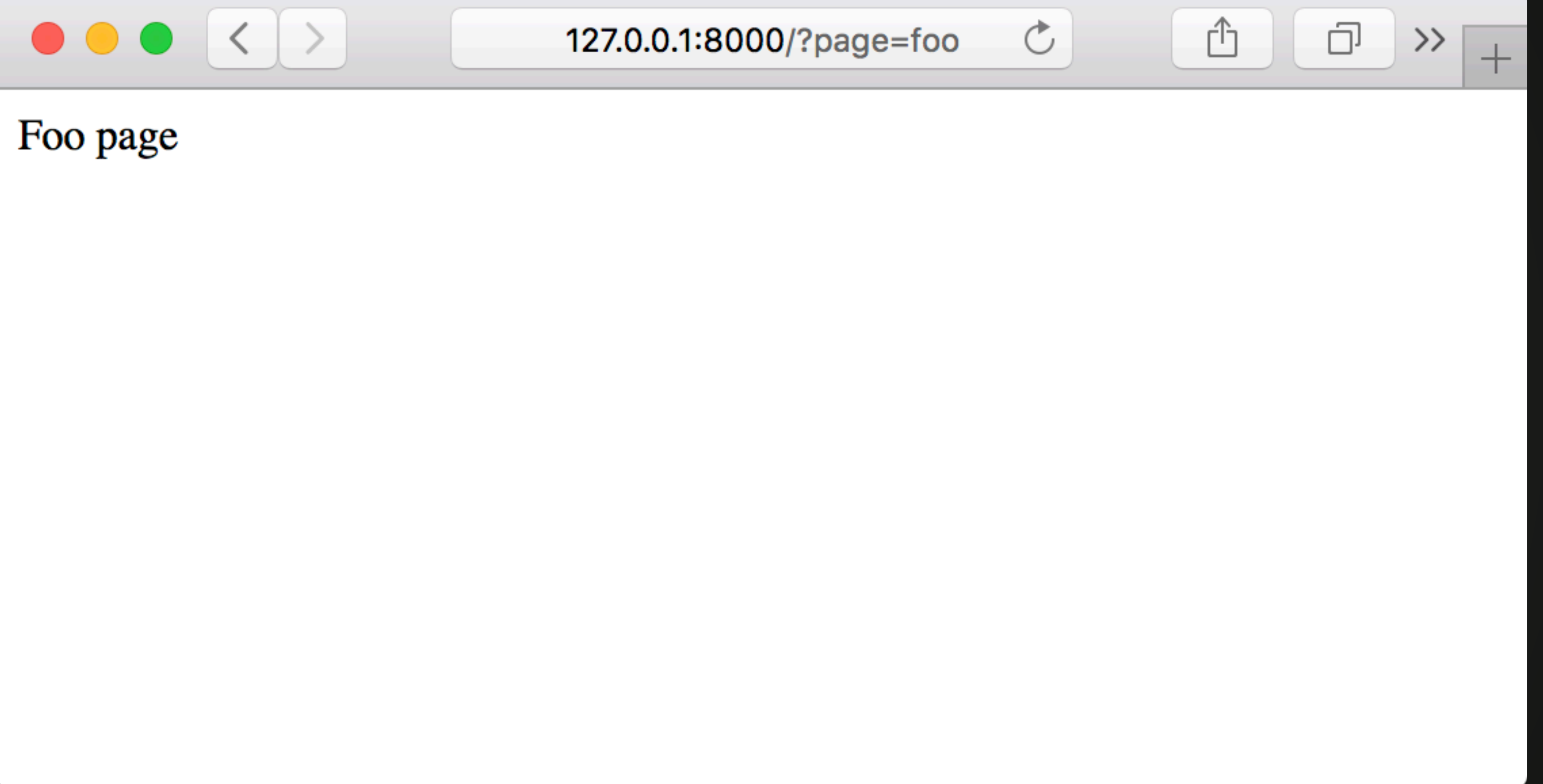

## HTTP objects

# HTTP objects

### **<?php // index.php**

**use Nyholm\Psr7\Factory\ServerRequestFactory; use Nyholm\Psr7\Response;**

**require \_\_DIR\_\_.'/vendor/autoload.php';**

**\$request = (new ServerRequestFactory())->createServerRequestFromGlobals();**

```
$query = $request->getQueryParams();
if (isset($query['page']) && $query['page'] === 'foo') {
     $response = new Response(200, [], 'Foo page');
} else {
     $response = new Response(200, [], 'Welcome to index!');
}
```

```
// Send response
echo $response->getBody();
```
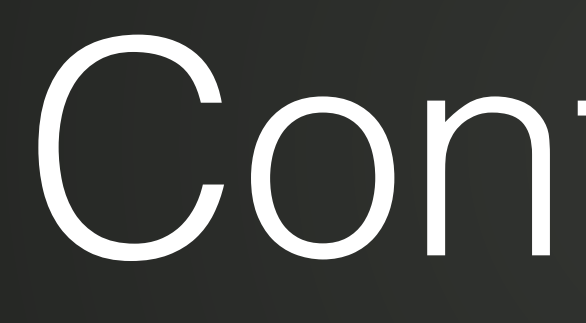

## Controllers

c FooController.php c StartpageController.php

## Controllers

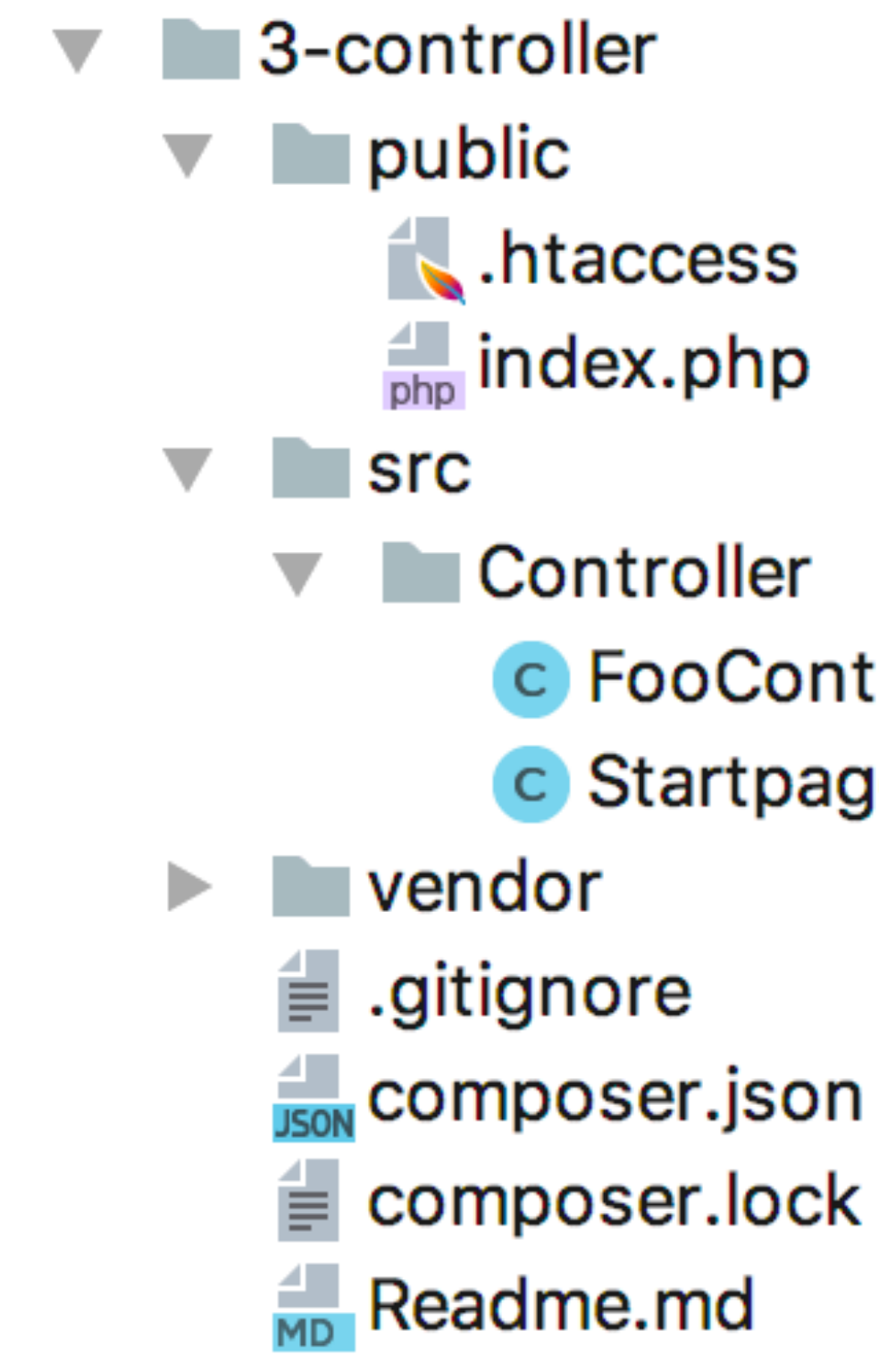

## Controllers

### DirectoryIndex index.php

<IfModule mod\_rewrite.c> **RewriteEngine On** 

> RewriteCond %{REQUEST\_URI}:: \$1 ^(/.+)/(.\*):: \2\$ RewriteRule  $^{\wedge}$ (.\*) - [E=BASE:%1]

RewriteCond %{ENV:REDIRECT\_STATUS} ^\$ RewriteRule ^index\.php(/(.\*)|\$) %{ENV:BASE}/\$2 [R=301,L]

# If the requested filename exists, simply serve it. # We only want to let Apache serve files and not directories. RewriteCond %{REQUEST\_FILENAME} -f RewriteRule  $\cdot$  ? - [L]

# Prod

RewriteRule .? %{ENV:BASE}/index.php [L]

|<⁄IfModule>

## <?php // index.php Controllers

### @tobiasnyholm

**use Nyholm\Psr7\Factory\ServerRequestFactory; use Nyholm\Psr7\Response;**

**require \_\_DIR\_\_.'/../vendor/autoload.php';**

**\$request = (new ServerRequestFactory())->createServerRequestFromGlobals();**

**\$uri = \$request->getUri()->getPath(); if (\$uri === '/') { \$response = (new \App\Controller\StartpageController())->run(\$request); } elseif (\$uri === '/foo') { \$response = (new \App\Controller\FooController())->run(\$request); } else { \$response = new Response(404, [], 'Not found'); }**

**// Send response echo \$response->getBody();**

## Controllers

### **<?php**

**declare(strict\_types=1); namespace App\Controller; use Nyholm\Psr7\Response; use Psr\Http\Message\RequestInterface; class StartpageController { public function run(RequestInterface \$request) { return new Response(200, [], 'Welcome to index!'); } }**

## Controllers

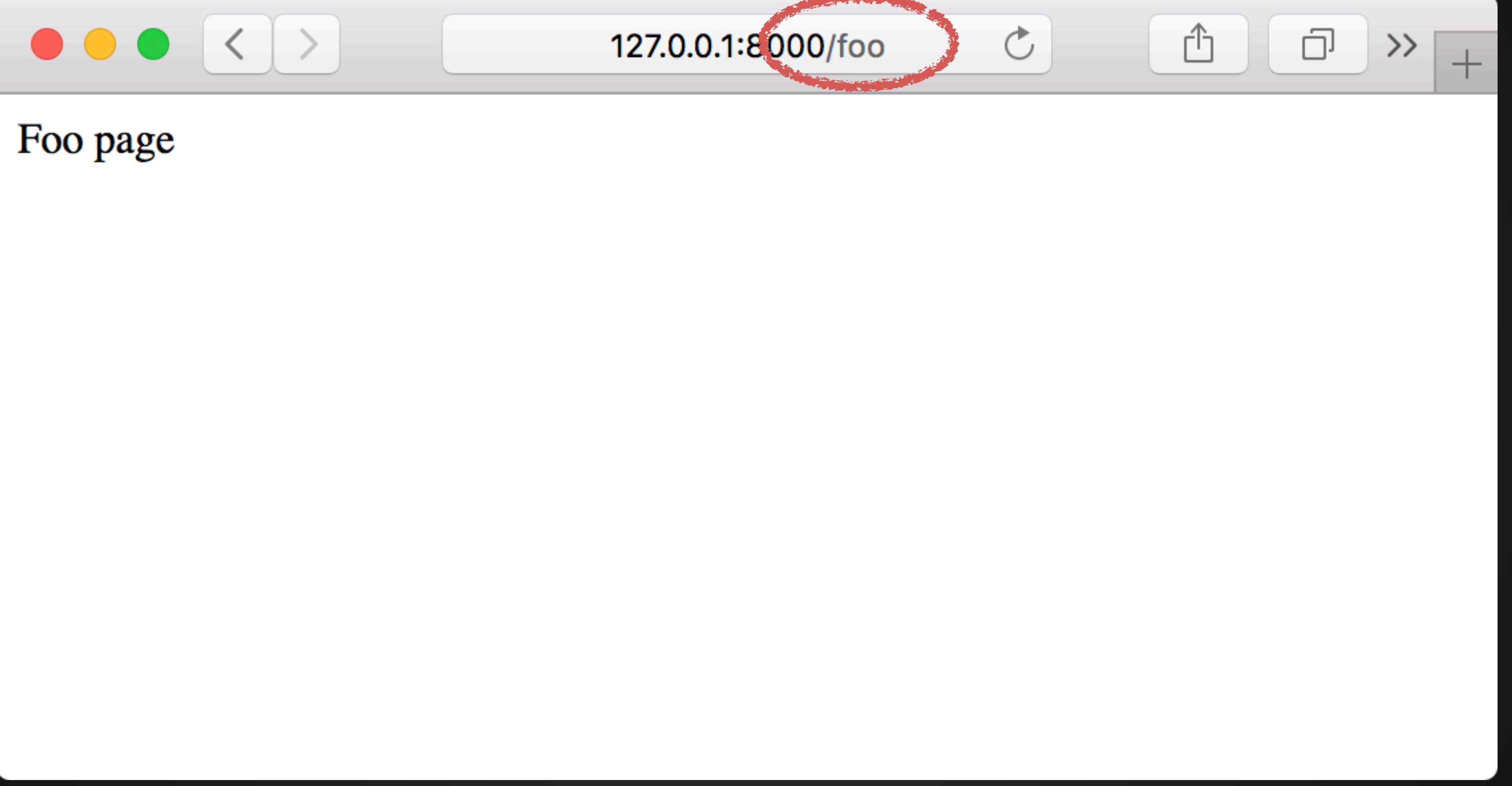

## <?php // index.php Controllers

### @tobiasnyholm

**use Nyholm\Psr7\Factory\ServerRequestFactory; use Nyholm\Psr7\Response;**

**require \_\_DIR\_\_.'/../vendor/autoload.php';**

**\$request = (new ServerRequestFactory())->createServerRequestFromGlobals();**

 **\$response = (new \App\Controller\StartpageController())->run(\$request);**

```
$uri = $request->getUri()->getPath();
if ($uri === '/') {
} elseif ($uri === '/foo') {
} else {
     $response = new Response(404, [], 'Not found');
}
```
 **\$response = (new \App\Controller\FooController())->run(\$request);**

```
// Send response
echo $response->getBody();
```
# Event loop

# Event loop

**<?php // index.php**

**use Nyholm\Psr7\Factory\ServerRequestFactory; use Nyholm\Psr7\Response;**

**require \_\_DIR\_\_.'/../vendor/autoload.php';**

- 
- 
- **\$request = (new ServerRequestFactory())->createServerRequestFromGlobals();**
	-
	-

**\$response = new Response();**

**\$middlewares[] = new \App\Middleware\Router();**

**\$runner = (new \Relay\RelayBuilder())->newInstance(\$middlewares); \$response = \$runner(\$request, \$response);**

**// Send response echo \$response->getBody();** **namespace App\Middleware;** @tobiasnyholm

**use Psr\Http\Message\ResponseInterface as Response; use Psr\Http\Message\ServerRequestInterface as Request;**

 **\$response = (new \App\Controller\StartpageController())->run(\$request);**

```
class Router implements MiddlewareInterface
{
     public function __invoke(Request $request, Response $response, callable $next)
 {
         $uri = $request->getUri()->getPath();
         switch ($uri) {
             case '/':
                 break;
             case '/foo':
                 $response = (new \App\Controller\FooController())->run($request);
                 break;
             default:
                 $response = $response->withStatus(404);
                 $response->getBody()->write('Not Found');
                 break;
 }
         return $next($request, $response);
```
 **}**

**}**

# Event loop

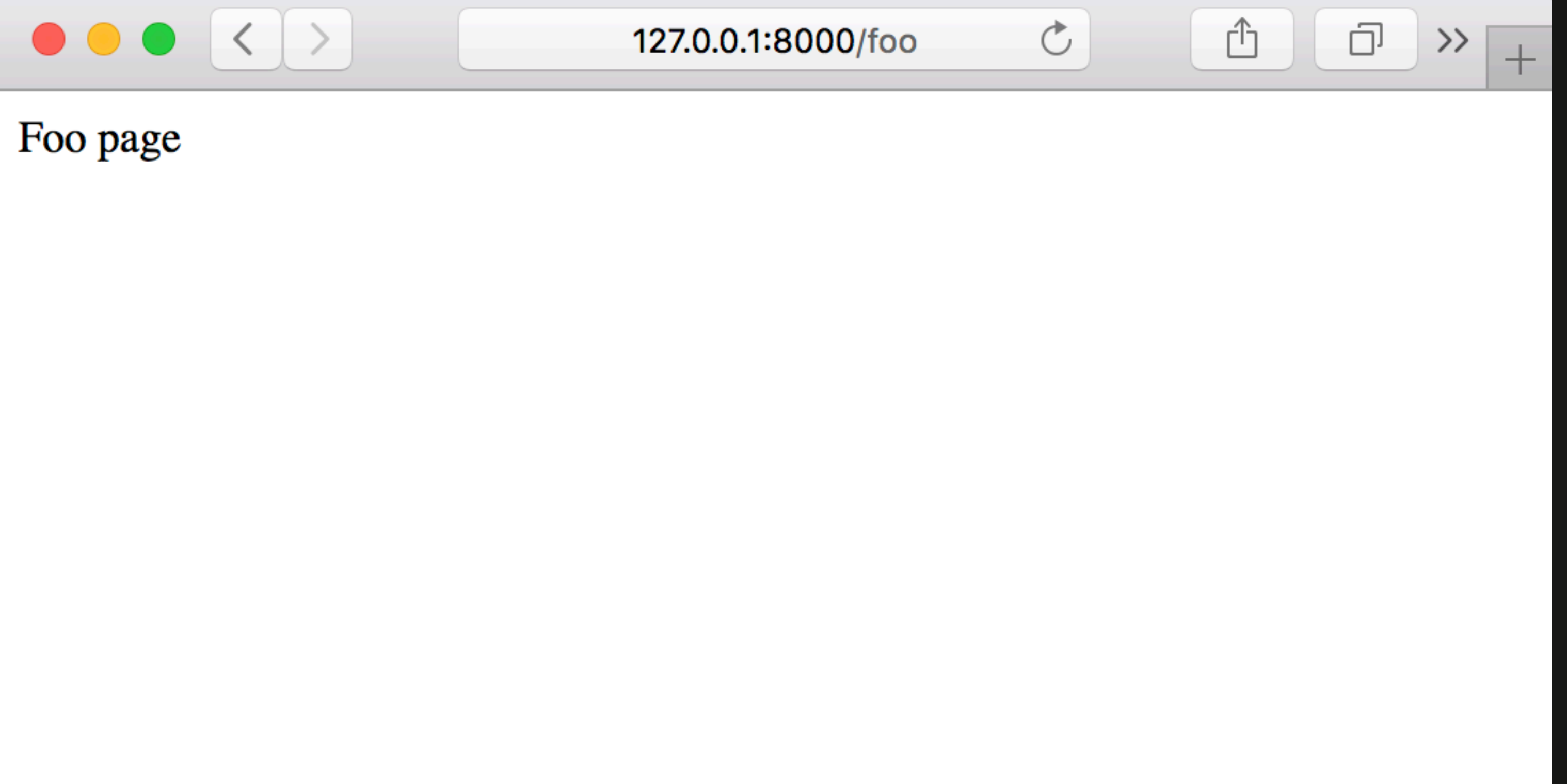

# Event loop

**<?php // index.php**

**use Nyholm\Psr7\Factory\ServerRequestFactory; use Nyholm\Psr7\Response;**

**require \_\_DIR\_\_.'/../vendor/autoload.php';**

- 
- 
- **\$request = (new ServerRequestFactory())->createServerRequestFromGlobals();**
	-
	-

**\$response = new Response();**

**\$middlewares[] = new \App\Middleware\Router();**

**\$runner = (new \Relay\RelayBuilder())->newInstance(\$middlewares); \$response = \$runner(\$request, \$response);**

**// Send response echo \$response->getBody();**

## Cache

```
<?php // Cache.php @tobiasnyholm
```
**namespace App\Middleware;**

```
use Cache\Adapter\Apcu\ApcuCachePool;
use Psr\Cache\CacheItemPoolInterface;
use Psr\Http\Message\ResponseInterface as Response;
use Psr\Http\Message\ServerRequestInterface as Request;
```

```
class Cache implements MiddlewareInterface
{
     /*** @var CacheItemPoolInterface */
     private $cache;
     /** @var int */
     private $ttl;
    public function __construct()
 {
         $this->cache = new ApcuCachePool();
         $this->ttl = 300;
 }
 {
         $uri = $request->getUri();
         $cacheItem = $this->cache->getItem($cacheKey);
```
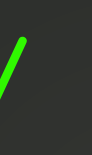

 **public function \_\_invoke(Request \$request, Response \$response, callable \$next)**

 **\$cacheKey = 'url'.sha1(\$uri->getPath().'?'.\$uri->getQuery());**

### **<?php // index.php**

### Cache

**use Nyholm\Psr7\Factory\ServerRequestFactory; use Nyholm\Psr7\Response;**

**require \_\_DIR\_\_.'/../vendor/autoload.php';**

**\$request = (new ServerRequestFactory())->createServerRequestFromGlobals(); \$response = new Response();**

**\$middlewares[] = new \App\Middleware\Cache(); \$middlewares[] = new \App\Middleware\Router();**

**\$runner = (new \Relay\RelayBuilder())->newInstance(\$middlewares); \$response = \$runner(\$request, \$response);**

**// Send response echo \$response->getBody();**

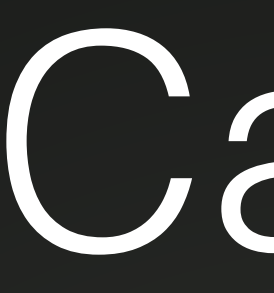

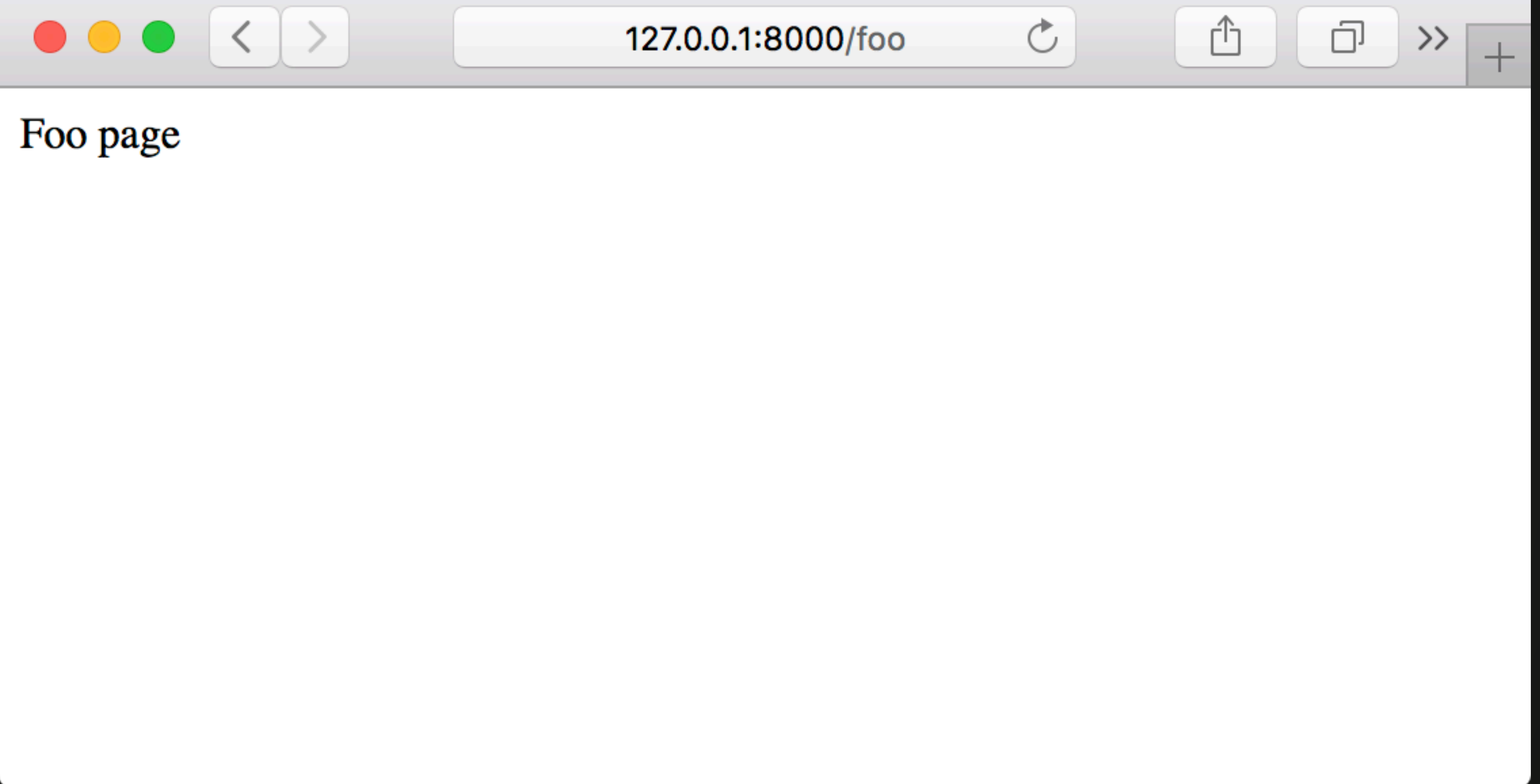

## Cache

### **<?php // index.php**

### Cache

**use Nyholm\Psr7\Factory\ServerRequestFactory; use Nyholm\Psr7\Response;**

**require \_\_DIR\_\_.'/../vendor/autoload.php';**

**\$request = (new ServerRequestFactory())->createServerRequestFromGlobals(); \$response = new Response();**

**\$middlewares[] = new \App\Middleware\Cache(); \$middlewares[] = new \App\Middleware\Router();**

**\$runner = (new \Relay\RelayBuilder())->newInstance(\$middlewares); \$response = \$runner(\$request, \$response);**

**// Send response echo \$response->getBody();**

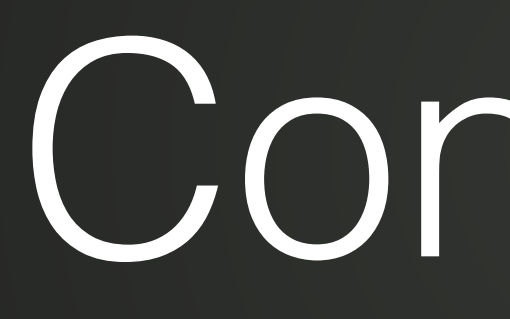

## Container

## Container

**<?php // index.php**

**use Nyholm\Psr7\Factory\ServerRequestFactory; use Nyholm\Psr7\Response;**

**require \_\_DIR\_\_.'/../vendor/autoload.php';**

- 
- 
- **\$request = (new ServerRequestFactory())->createServerRequestFromGlobals();**

**\$response = new Response();**

**\$middlewares[] = new \App\Middleware\Cache(); \$middlewares[] = new \App\Middleware\Router();**

**\$runner = (new \Relay\RelayBuilder())->newInstance(\$middlewares); \$response = \$runner(\$request, \$response);**

**// Send response echo \$response->getBody();**

## Container

**<?php // index.php**

**use Nyholm\Psr7\Factory\ServerRequestFactory; use Nyholm\Psr7\Response;**

**require \_\_DIR\_\_.'/../vendor/autoload.php';**

*Send response* **echo \$response->getBody();**

**\$request = (new ServerRequestFactory())->createServerRequestFromGlobals();**

**\$kernel = new \App\Kernel('dev', true); \$response = \$kernel->handle(\$request);**

```
<?php // Kernel.php
```
### **namespace App;**

```
use Nyholm\Psr7\Response;
use Psr\Http\Message\RequestInterface;
use Psr\Http\Message\ResponseInterface;
use Symfony\Component\Config\Exception\FileLocatorFileNotFoundException;
use Symfony\Component\Config\FileLocator;
use Symfony\Component\DependencyInjection\Container;
use Symfony\Component\DependencyInjection\ContainerBuilder;
use Symfony\Component\DependencyInjection\Dumper\PhpDumper;
use Symfony\Component\DependencyInjection\Loader\YamlFileLoader;
class Kernel
{
```

```
 private $booted = false;
    private $debug;
    private $environment;
     /** @var Container */
    private $container;
    public function __construct(string $env, bool $debug = false)
 {
         $this->debug = $debug;
         $this->environment = $env;
 }
```
## Container

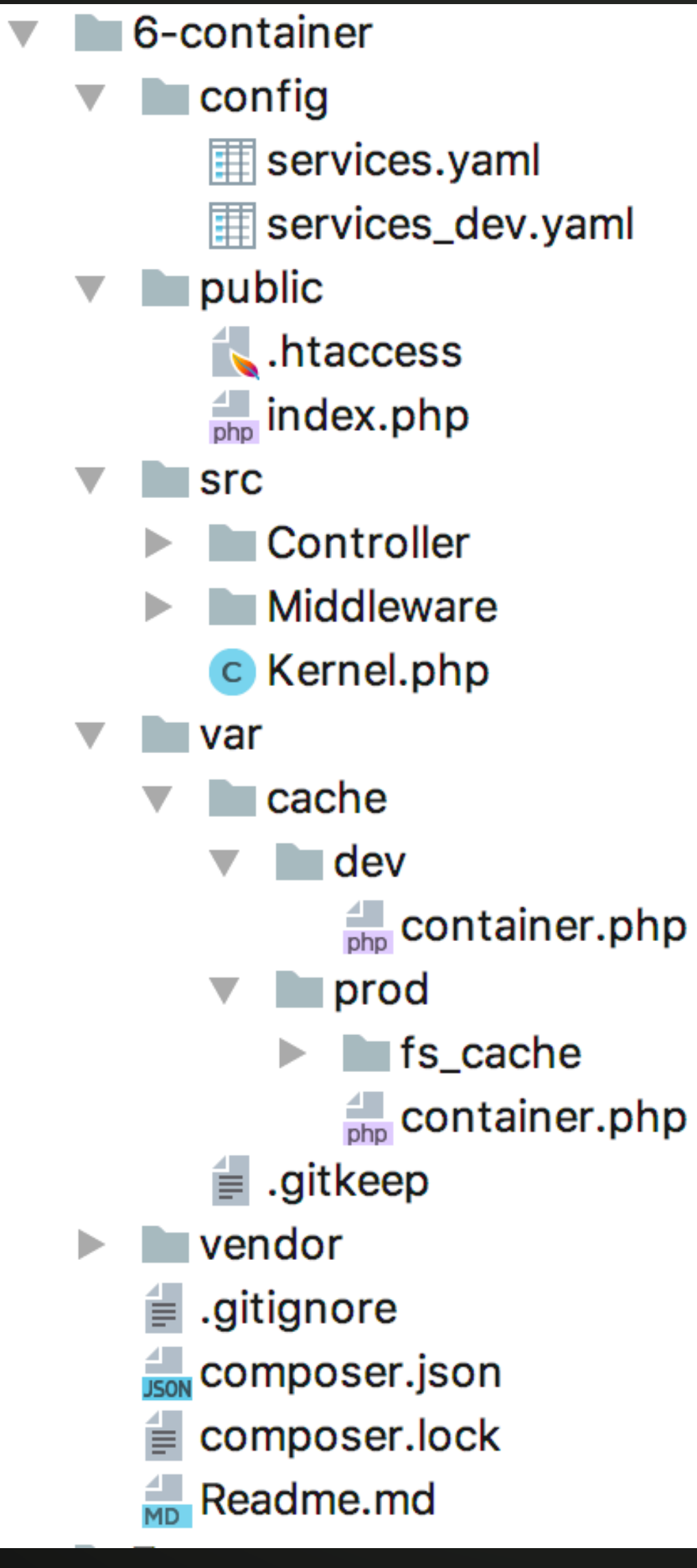

# Container

### # services.yaml

services: cache: alias: cache.filesystem

cache.void: class: Cache\Adapter\Void\VoidCachePool

cache.filesystem: class: Cache\Adapter\Filesystem\FilesystemCachePool arguments: ['@flysystem.filesystem']

flysystem.filesystem: class: League\Flysystem\Filesystem arguments: ['@flysystem.local\_adapter']

flysystem.local\_adapter: class: League\Flysystem\Adapter\Local arguments: ['%kernel.project\_dir%/var/cache/%kernel.environment%/fs\_cache']

middleware.cache: class: App\Middleware\Cache arguments: ['@cache'] public: true

controller.startpage: class: App\Controller\StartpageController public: true

### @tobiasnyholm

controller.foo: class: App\Controller\FooController public: true

services:

cache: alias: cache.void
## Container

### Container

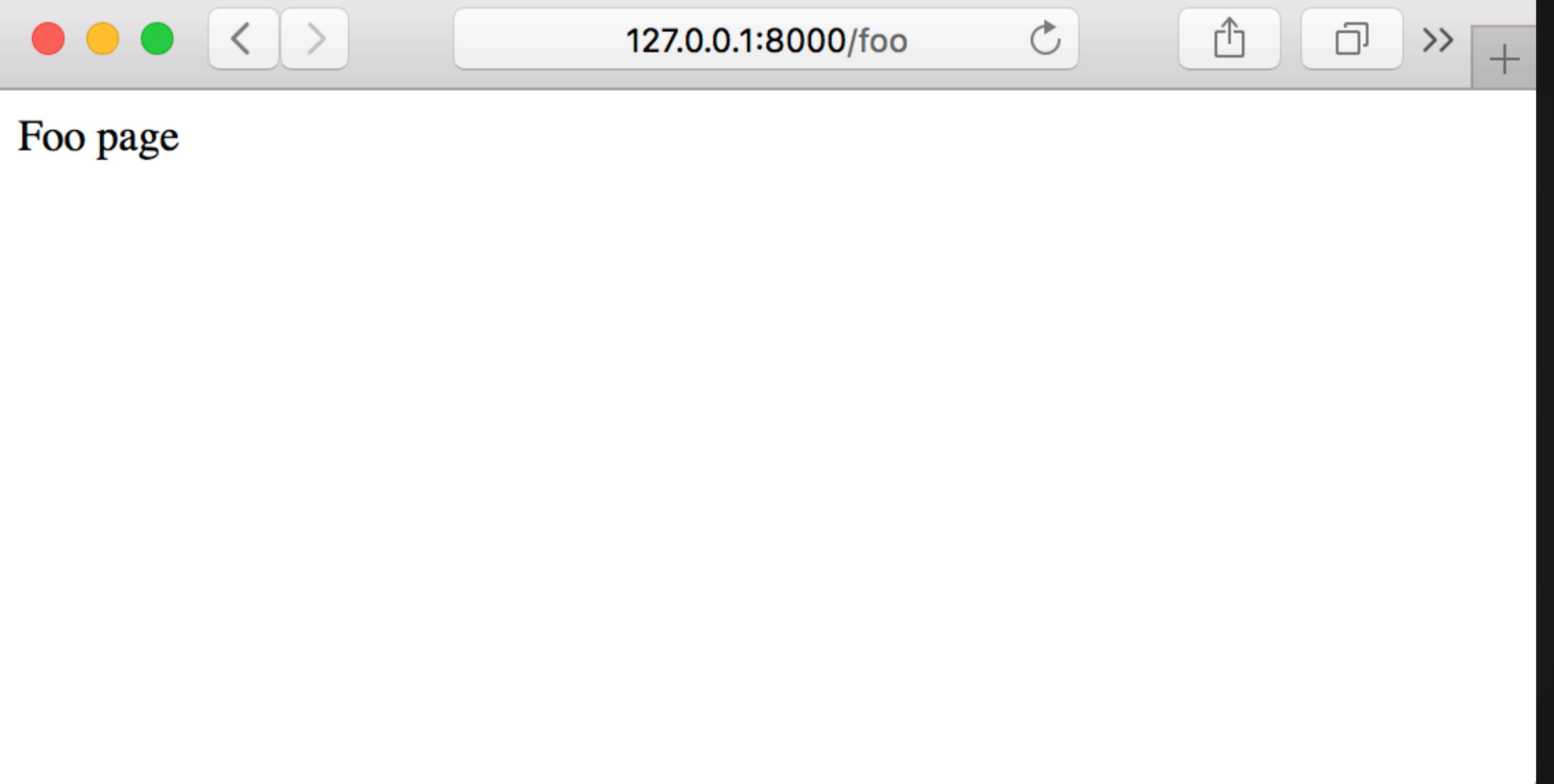

### Router

```
<?php
```

```
namespace App\Middleware;
```
**use Psr\Http\Message\ResponseInterface as Response; use Psr\Http\Message\ServerRequestInterface as Request;**

 **\$response = (new \App\Controller\StartpageController())->run(\$request);**

```
class Router implements MiddlewareInterface
{
     public function __invoke(Request $request, Response $response, callable $next)
     {
         $uri = $request->getUri()->getPath();
         switch ($uri) {
             case '/':
                 break;
             case '/foo':
                 break;
             default:
                 $response = $response->withStatus(404);
                 $response->getBody()->write('Not Found');
                 break;
 }
```
 **\$response = (new \App\Controller\FooController())->run(\$request);**

 **return \$next(\$request, \$response);**

 **}**

 **\$response = (new \App\Controller\StartpageController())->run(\$request);**

```
 public function __invoke(Request $request, Response $response, callable $next)
     {
         $uri = $request->getUri()->getPath();
         switch ($uri) {
             case '/':
                 break;
             case '/foo':
                 break;
             default:
                 $response = $response->withStatus(404);
                 $response->getBody()->write('Not Found');
                 break;
 }
```
 **\$response = (new \App\Controller\FooController())->run(\$request);**

 **return \$next(\$request, \$response);**

### Router

/admin/account /admin/password /images/upload /images/{id}/show /images/{id}/delete /foo /

```
public function __invoke(Request $request, Response $response, callable $next)
 {
         $uri = $request->getUri()->getPath();
         if (0 === strpos($uri, '/admin')) {
             if (0 === strpos($uri, '/admin/account')) {
                 $response = (new \App\Controller\ManagerController())->accountAction($request);
 }
             if (0 === strpos($uri, '/admin/password')) {
                $response = (new \App\Controller\ManagerController())->passwordAction($request);
 }
          } elseif (0 === strpos($uri, '/images')) {
             if (0 === strpos($uri, '/images/upload')) {
                 $response = (new \App\Controller\ImageController())->uploadAction($request);
 }
             if (preg_match('#^/images/(?P<id>[^/]++)/show#sD', $uri, $matches)) {
                $response = (new \App\Controller\ImageController())->showAction($request, $matches['id']);
 }
             if (preg_match('#^/images/(?P<id>[^/]++)/delete#sD', $uri, $matches)) {
                $response = (new \App\Controller\ImageController())->deleteAction($request, $match
 }
          } elseif ($uri === '/') {
             $response = (new \App\Controller\StartpageController())->run($request);
         } elseif ($uri === '/foo') {
             $response = (new \App\Controller\FooController())->run($request);
          } else {
             $response = $response->withStatus(404);
             $response->getBody()->write('Not Found');
 }
```
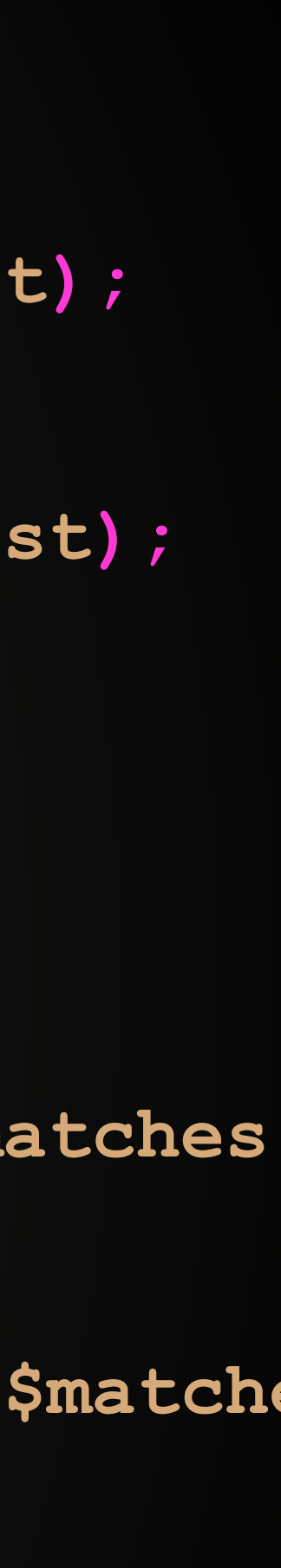

```
 public function __invoke(Request $request, Response $response, callable $next)
 {
        $uri = $request->getUri()->getPath();
         $routes = array(
             '/foo' => 'App\\Controller\\FooController::FooAction',
             '/images/upload' => 'App\\Controller\\ImageController::uploadAction',
             '/admin/account' => 'App\\Controller\\ManagerController::accountAction',
             '/admin/password' => 'App\\Controller\\ManagerController::passwordAction',
             // More static routes
             '/' => 'App\\Controller\\StartpageController::startpageAction',
         );
         if (isset($routes[$uri])) {
             $response = call_user_func($routes[$uri], $request);
             return $next($request, $response);
 }
         $regex =
             '{^(?'
                 .'|/images/([^/]++)/(?'
                     .'|show(*:31)'
                    .'|delete(*:44)'
                    // my dynamic and complex regex
                 .')'
             .')$}sD';
```
### Router

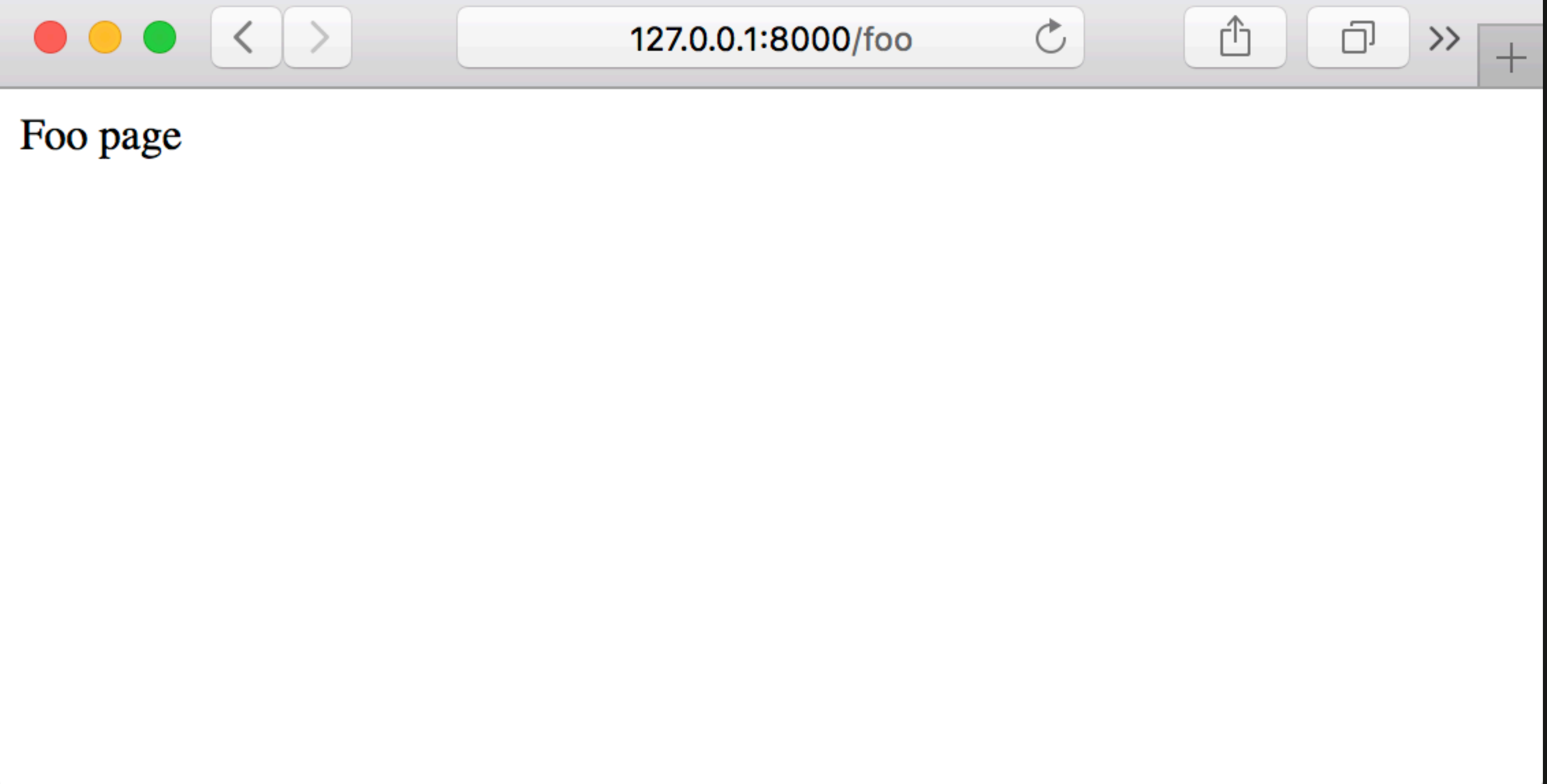

### **<?php**

```
Security
namespace App\Middleware;
use Nyholm\Psr7\Response;
use Psr\Http\Message\ResponseInterface;
use Psr\Http\Message\ServerRequestInterface;
class Security implements MiddlewareInterface
{
    public function  invoke(ServerRequestInterface $request, ResponseInterface $response, callable
 {
        $uri = $request->getUri()->getPath();
        $ip = $request->getServerParams()['REMOTE_ADDR'];
        if ($ip !== '127.0.0.1' && $uri === '/admin') {
            return new Response(403, [], 'Forbidden');
 }
        if ($uri === '/images/4711/delete') {
            if (true /* user is not "bob" */) {
                return new Response(403, [], 'Forbidden');
 }
 }
        return $next($request, $response);
 }
```
**}**

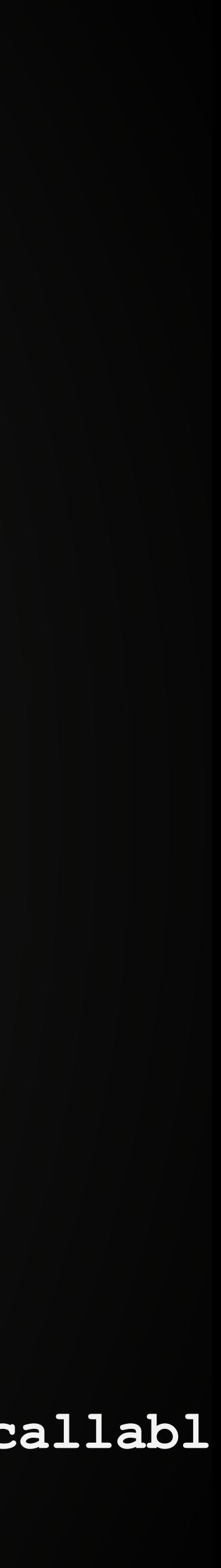

### **<?php**

```
namespace App\Middleware;
```

```
use App\Security\TokenStorage;
```
- **use Nyholm\Psr7\Response;**
- **use Psr\Http\Message\ResponseInterface ;**
- **use Psr\Http\Message\ServerRequestInterface;**

```
class Authentication implements MiddlewareInterface
{
    private $tokenStorage;
     /**
 *
      * @param $tokenStorage
      */
     public function __construct(TokenStorage $tokenStorage)
 {
         $this->tokenStorage = $tokenStorage;
 }
     public function __invoke(ServerRequestInterface $request, ResponseInterface $response, callable $next)
 {
         $uri = $request->getUri()->getPath();
         $auth = $request->getServerParams()['PHP_AUTH_USER']??'';
         $pass = $request->getServerParams()['PHP_AUTH_PW']??'';
```
## **Kernel** Security

- 
- 

**class { // … /\*\* \* Handle a Request and turn it in to a response. \*/ public function handle(RequestInterface \$request): ResponseInterface { \$this->boot(); \$middlewares[] = \$this->container->get('middleware.auth'); \$middlewares[] = \$this->container->get('middleware.cache'); \$middlewares[] = new \App\Middleware\Router(); \$runner = (new \Relay\RelayBuilder())->newInstance(\$middlewares); return \$runner(\$request, new Response()); } // … }**

### $\rightarrow$ Log

### Log in to 127.0.0.1:8000

Your password will be sent u

User Name

Password

Remember this password

### @tobiasnyholm

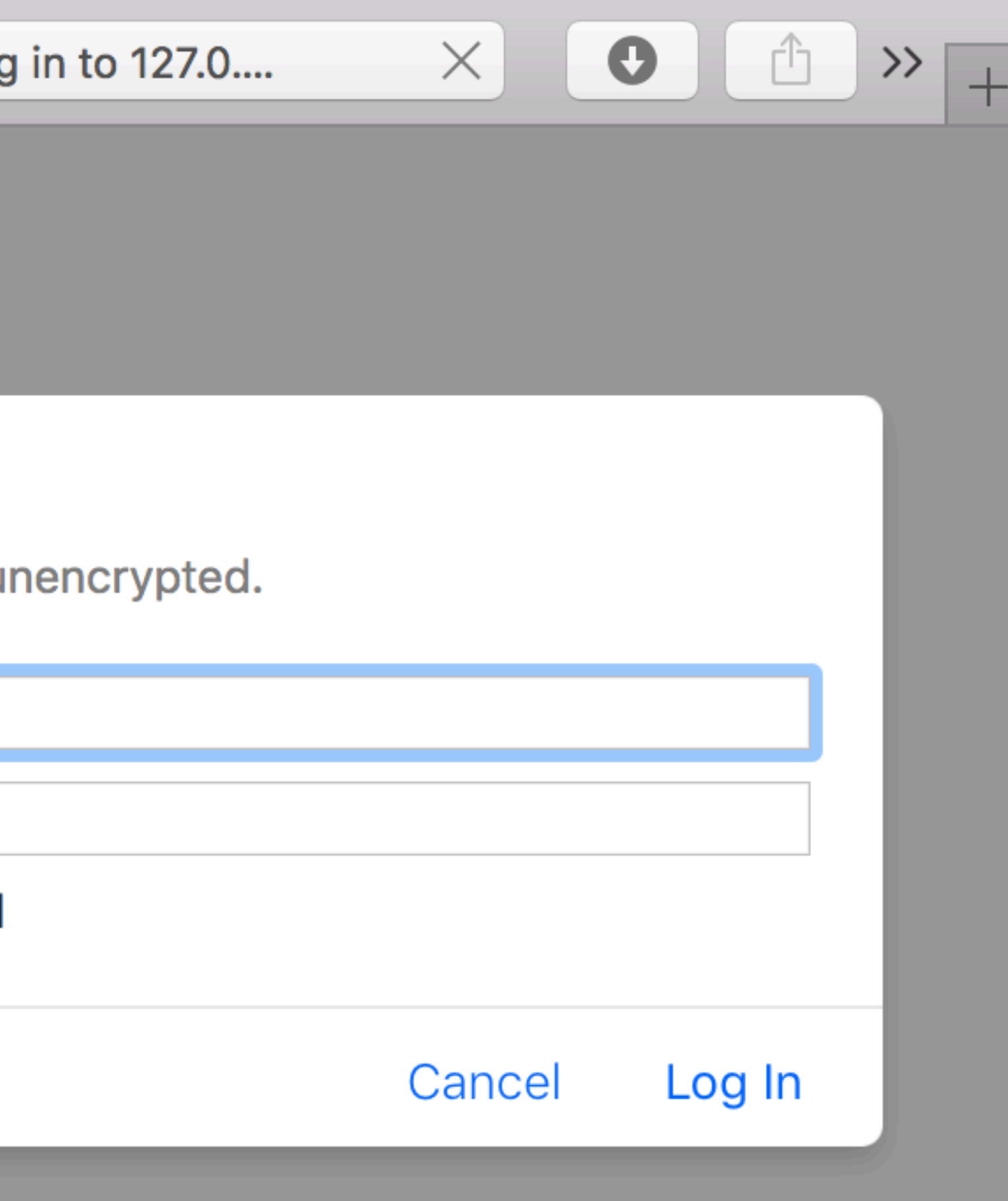

### $\rightarrow$ Log

### Log in to 127.0.0.1:8000

Your password will be sent u

**Tobias** 

 $\begin{array}{lllllllllll} \bullet\bullet\bullet\bullet\bullet\bullet\bullet\bullet\end{array}$ 

Remember this password

### @tobiasnyholm

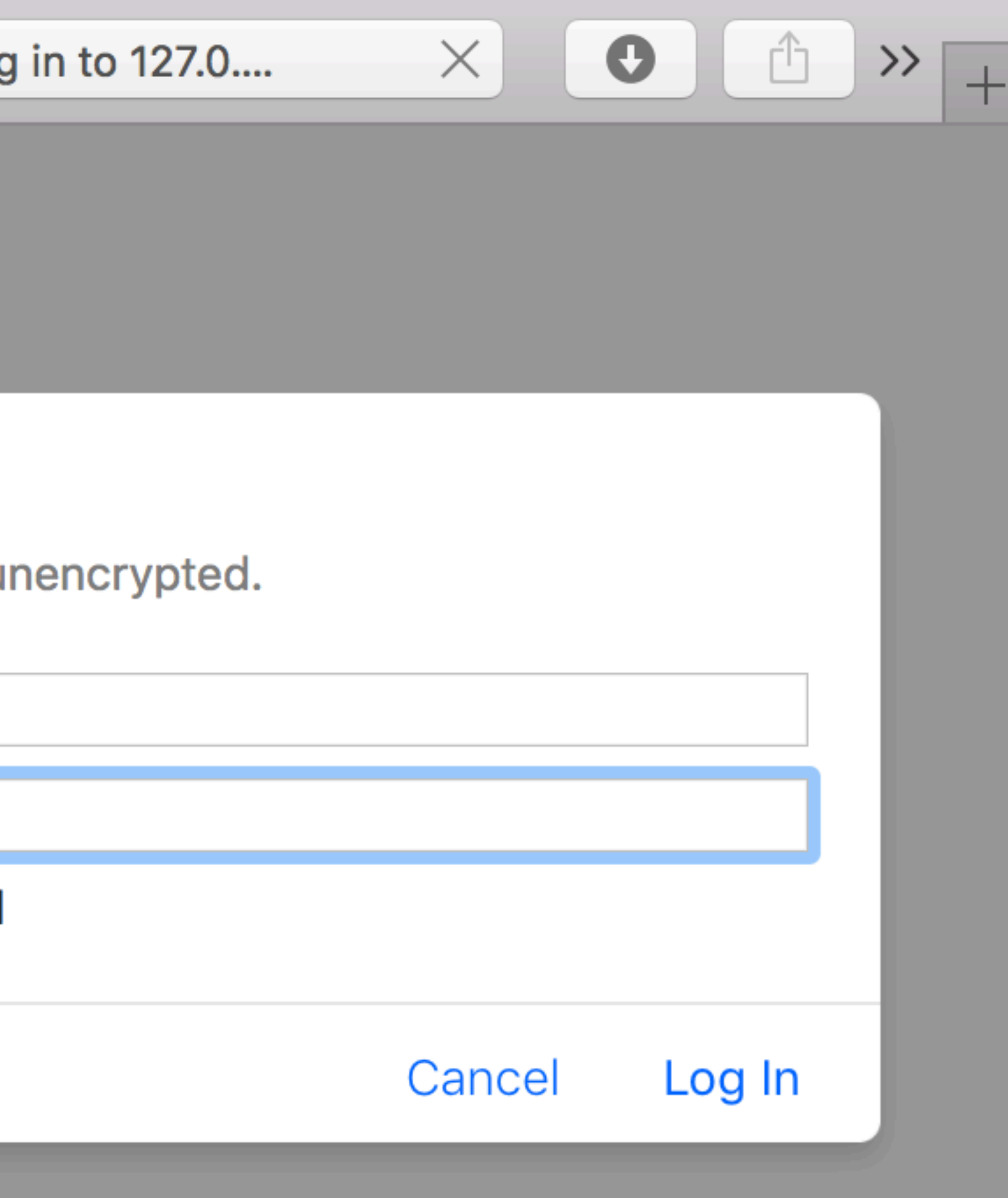

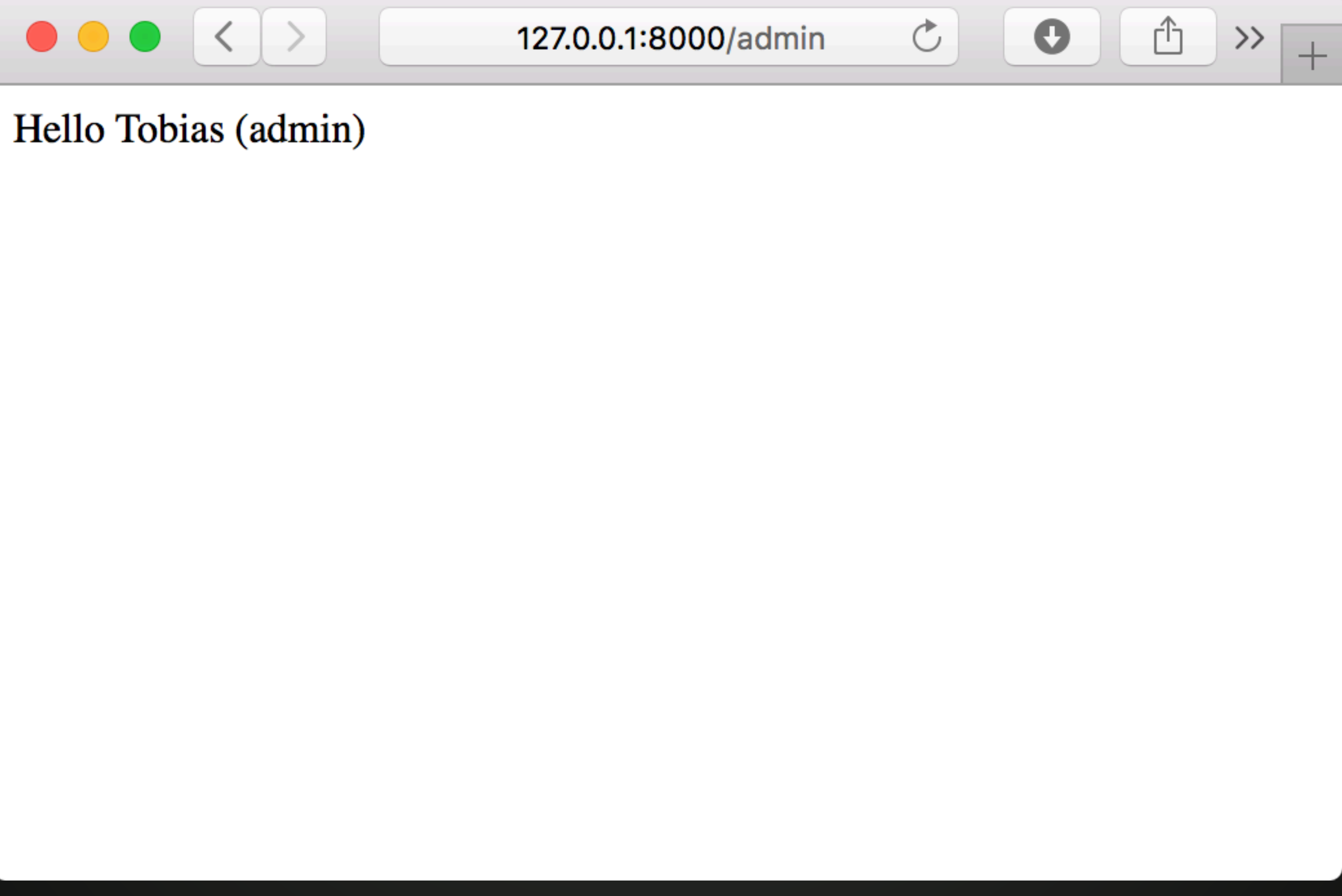

## Security

```
<?php
```

```
declare(strict_types=1);
namespace App\Controller;
use App\Security\TokenStorage;
use Nyholm\Psr7\Response;
use Psr\Http\Message\RequestInterface;
class AdminController
{
    private $tokenStorage;
     public function __construct(TokenStorage $tokenStorage)
 {
         $this->tokenStorage = $tokenStorage;
 }
     public function run(RequestInterface $request)
 {
         return new Response(200, [],
 }
}
```
 **sprintf('Hello %s (admin)', \$this->tokenStorage->getLastToken()['username']));**

## Security

Authentication vs Authorisation

**class SecurityVoters implements MiddlewareInterface**

**{**

### **public function \_\_invoke(ServerRequestInterface \$request, ResponseInterface \$response, callable \$next)**

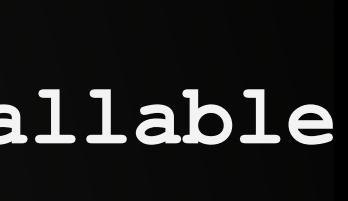

```
 /** @var VoterInterface[] */
    private $voters;
    public function __construct(array $voters)
 {
        $this->voters = $voters;
 }
 {
        $deny = 0;
        foreach ($this->voters as $voter) {
            $result = $voter->vote($request);
            switch ($result) {
                case VoterInterface::ACCESS_GRANTED:
                    return $next($request, $response);
                case VoterInterface::ACCESS_DENIED:
                    ++$deny;
                    break;
                default:
                    break;
 }
 }
        if ($deny > 0) {
            return new Response(403, [], 'Forbidden');
 }
        return $next($request, $response);
```
## Security

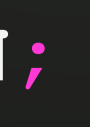

```
declare(strict_types=1);
```

```
namespace App\Security\Voter;
use App\Security\TokenStorage;
use Psr\Http\Message\ServerRequestInterface;
class AdminVoter implements VoterInterface
{
     private $tokenStorage;
     public function __construct(TokenStorage$tokenStorage)
 {
         $this->tokenStorage = $tokenStorage;
 }
     public function vote(ServerRequestInterface $request)
 {
```

```
 $uri = $request->getUri()->getPath();
 $token = $this->tokenStorage->getLastToken();
```

```
 if ($token['username'] !== 'Tobias' && $uri === '/admin') {
            return VoterInterface::ACCESS_DENIED;
 }
```
 **return VoterInterface::ACCESS\_ABSTAIN;**

 **}**

## Security

```
middleware.auth:
  class: App\Middleware\Authentication
  arguments: ['@security.token_storage']
  public: true
middleware.security:
  class: App\Middleware\SecurityVoters
  public: true
  arguments:
security.token_storage:
  class: App\Security\TokenStorage
security.voter.admin:
  class: App\Security\Voter\AdminVoter
  arguments: ['@security.token_storage']
security.voter.image:
  class: App\Security\Voter\ImageVoter
controller.admin:
  class: App\Controller\AdminController
```

```
public: true
controller.startpage:
  class: App\Controller\StartpageController
  public: true
```
### @tobiasnyholm

- ['@security.voter.admin', '@security.voter.image']

arguments: ['@security.token\_storage']

```
Security class Kernel
{
     // … 
     /**
     * Handle a Request and turn it in to a response.
     */
    public function handle(RequestInterface $request): ResponseInterface
 {
        $this->boot();
        $middlewares[] = $this->container->get('middleware.auth');
        $middlewares[] = $this->container->get('middleware.security');
        $middlewares[] = $this->container->get('middleware.cache');
        $middlewares[] = new \App\Middleware\Router();
        $runner = (new \Relay\RelayBuilder())->newInstance($middlewares);
        return $runner($request, new Response());
 }
 // … 
}
```
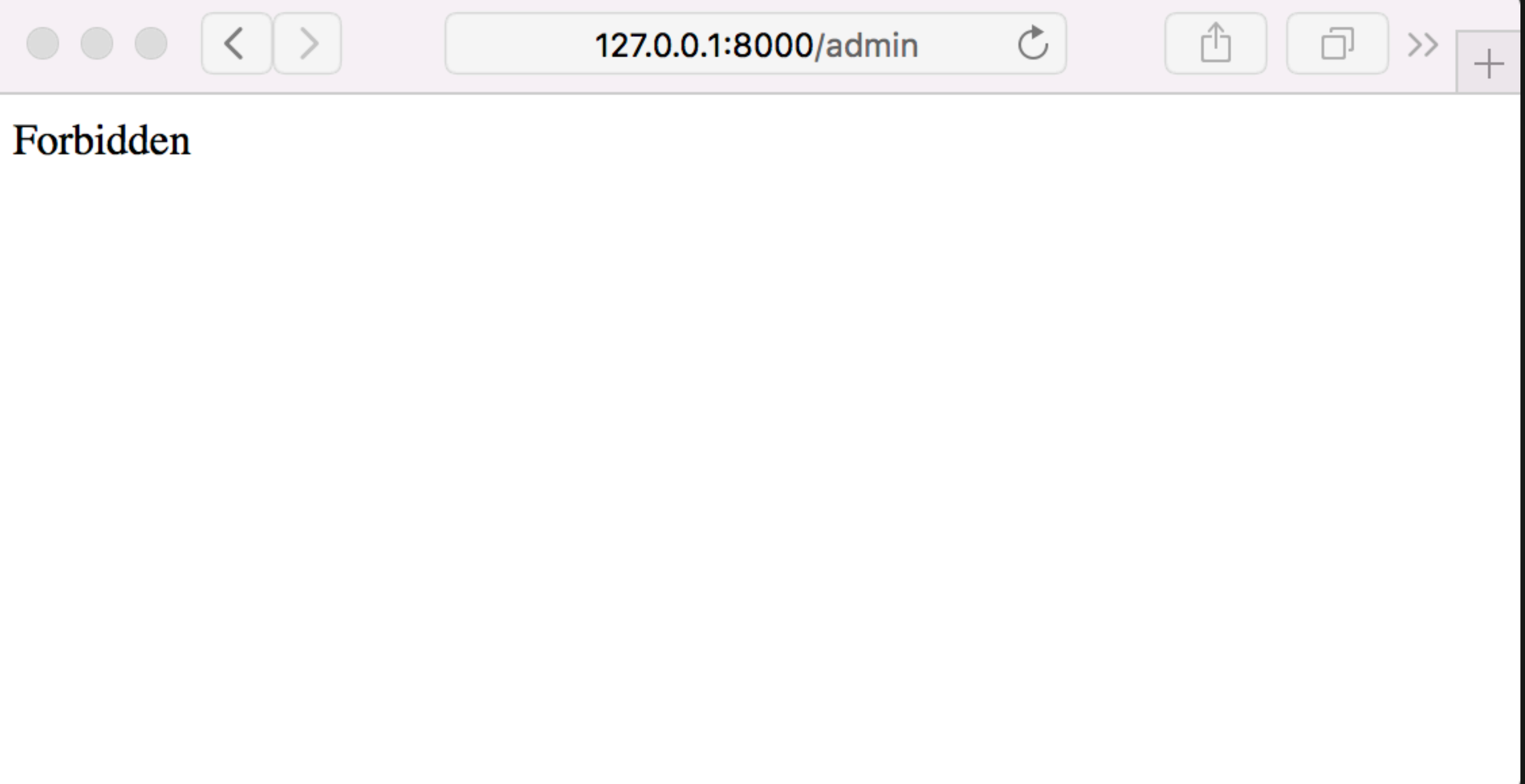

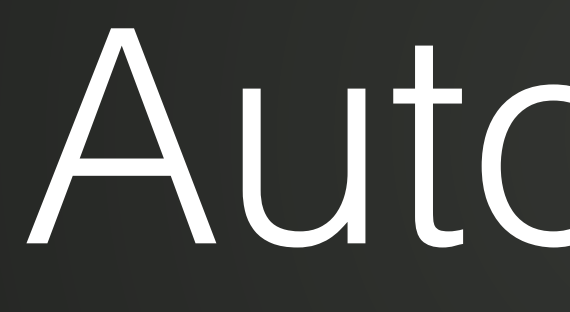

## Autowiring

# Autowiring

```
# services.yaml
services:
  _defaults:
    autowire: true
    public: false
  App:resource: '../src/*'
    exclude: '../src/{Entity,Tests,Kernel.php}'
  App\Controller\:
    resource: '../src/Controller'
    public: true
    tags: ['controller.service_arguments']
  App\Security\:
    resource: '../src/Security'
    tags: ['security.voter']
```
### @tobiasnyholm

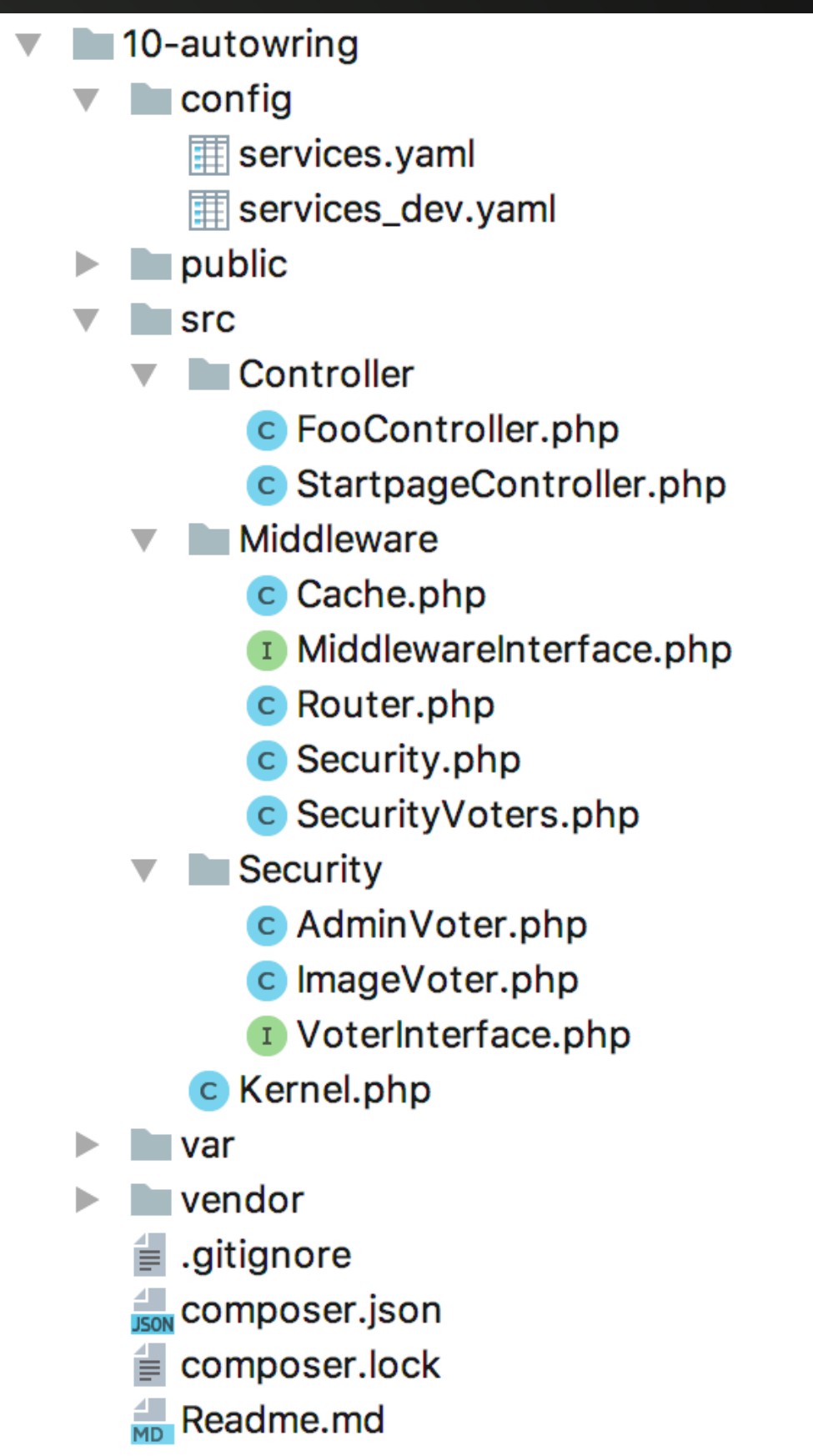

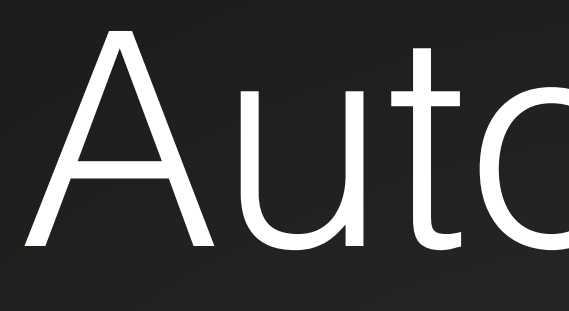

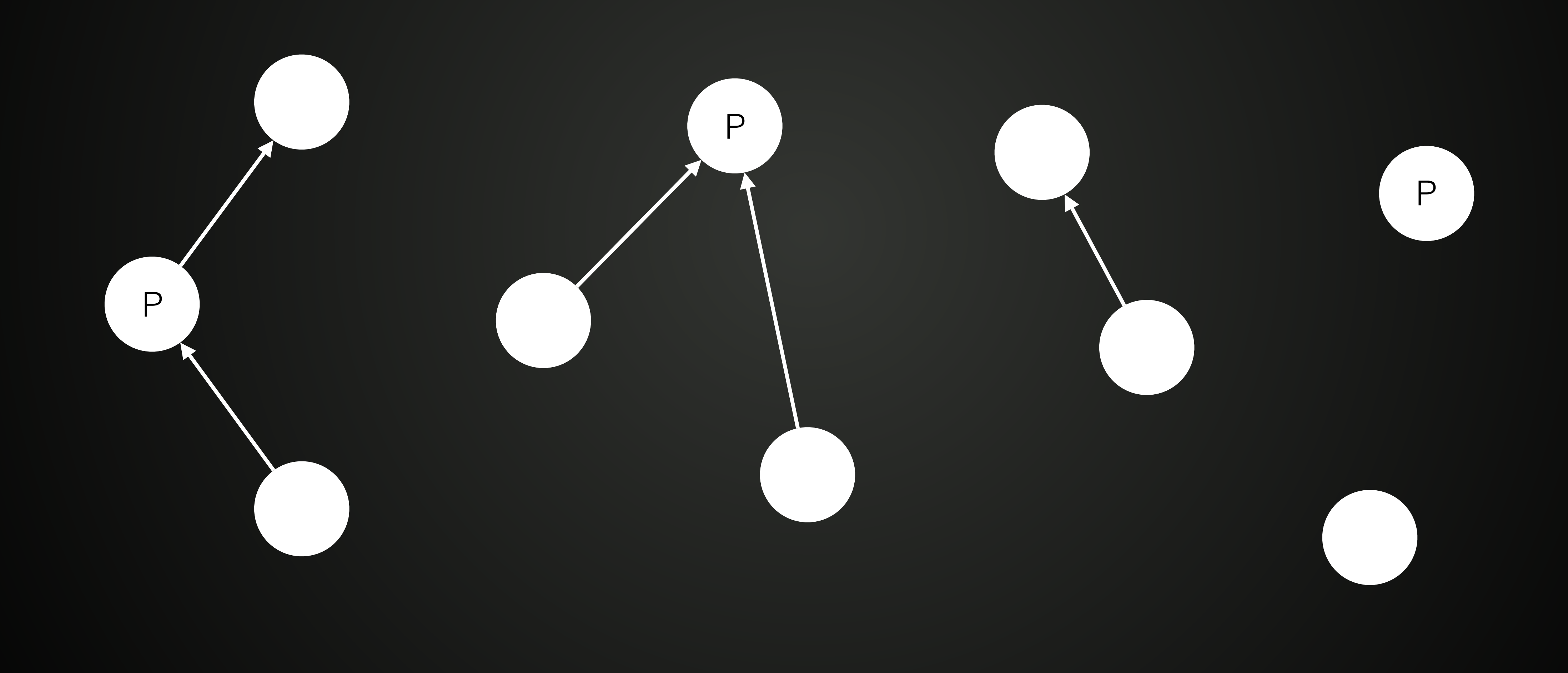

## Autowiring

- 
- 

- 
- 

### **class { Kernel** Autowiring  **// … /\*\* \* Handle a Request and turn it in to a response. \*/ public function handle(RequestInterface \$request): ResponseInterface { \$this->boot(); \$middlewares[] = \$this->container->get(Authentication::class); \$middlewares[] = \$this->container->get(SecurityVoters::class); \$middlewares[] = \$this->container->get(Cache::class); \$middlewares[] = new \App\Middleware\Router(); \$runner = (new \Relay\RelayBuilder())->newInstance(\$middlewares); return \$runner(\$request, new Response()); } // … }**

## Autowiring

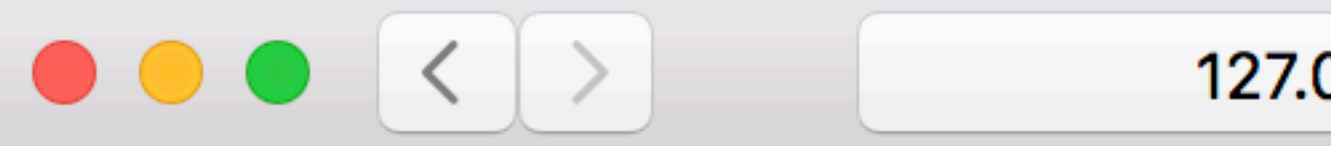

### Foo page

### @tobiasnyholm

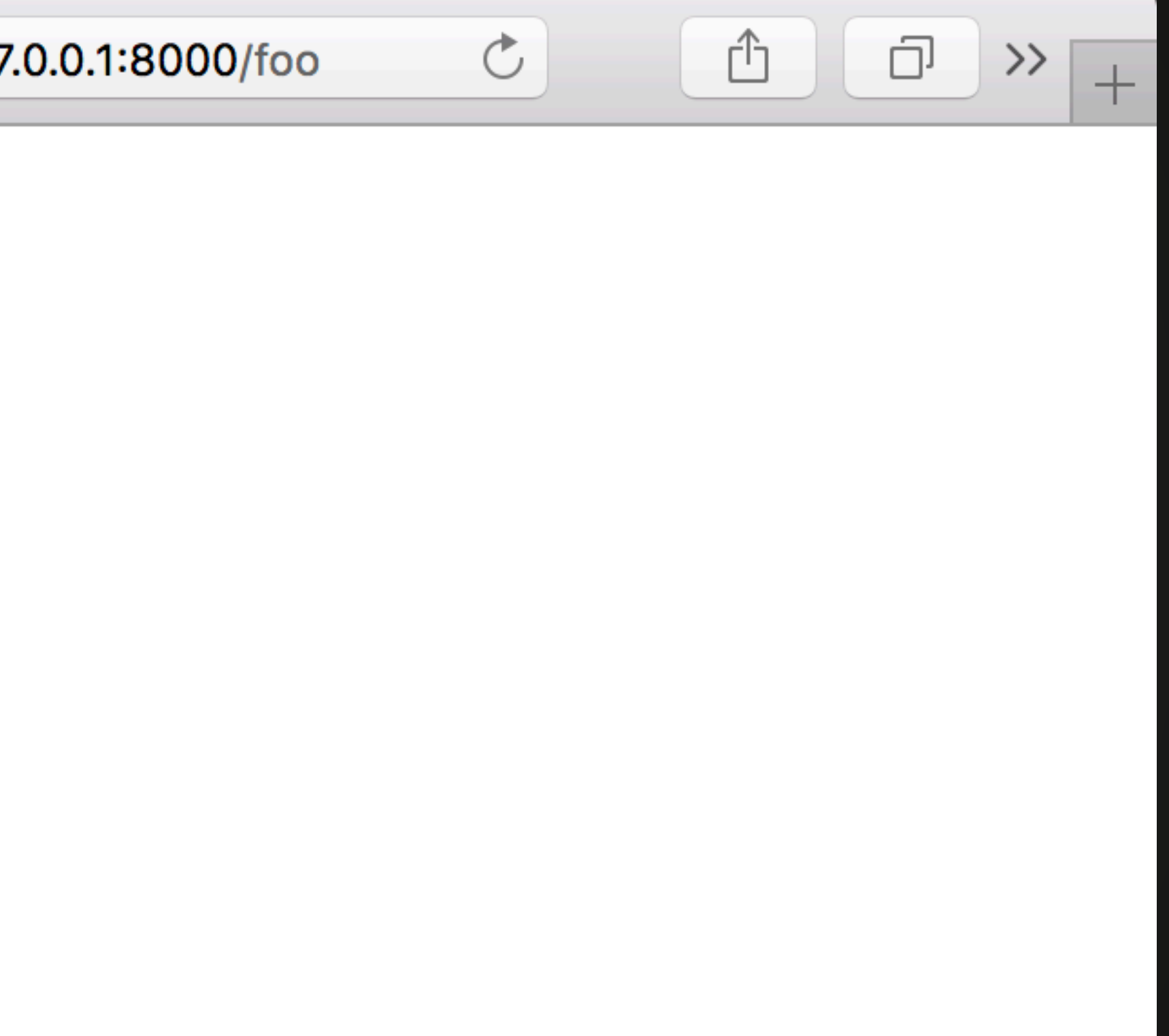

## Toolbar

```
class Toolbar implements MiddlewareInterface @tobiasnyholm {
    private $cacheDataCollector;
    public function __construct(CacheDataCollector $cacheDataCollector)
 {
        $this->cacheDataCollector = $cacheDataCollector;
 }
     public function invoke(ServerRequestInterface $request, ResponseInterface $response, callable
 {
        $calls = $this->cacheDataCollector->getCalls();
        $getItemCalls = count($calls['getItem']);
        $content = $response->getBody()->__toString();
        $toolbar = <<<HTML
<br><br><br><hr>
URL: {$request->getUri()->getPath()}<br> 
IP: {$request->getServerParams()['REMOTE_ADDR']}<br> 
Cache calls: {$getItemCalls}<br>
HTML;
         $stream = (new StreamFactory())->createStream($content.$toolbar);
         $response = $response->withBody($stream);
        return $next($request, $response);
 }
}
```
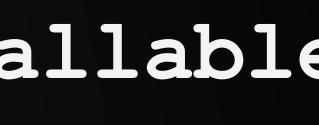

**<?php** @tobiasnyholm

**namespace App\DataCollector;**

```
use Psr\Cache\CacheItemInterface;
use Psr\Cache\CacheItemPoolInterface;
```

```
class CacheDataCollector implements CacheItemPoolInterface
{ 
     /** @var CacheItemPoolInterface */
    private $real;
    private $calls;
    public function __construct(CacheItemPoolInterface $cache)
 {
         $this->real = $cache;
 }
    public function getCalls()
 {
         return $this->calls;
 }
    public function getItem($key)
 {
         $this->calls['getItem'][] = ['key'=>$key];
         return $this->real->getItem($key);
 }
```

```
 public function hasItem($key)
```
### Toolbar

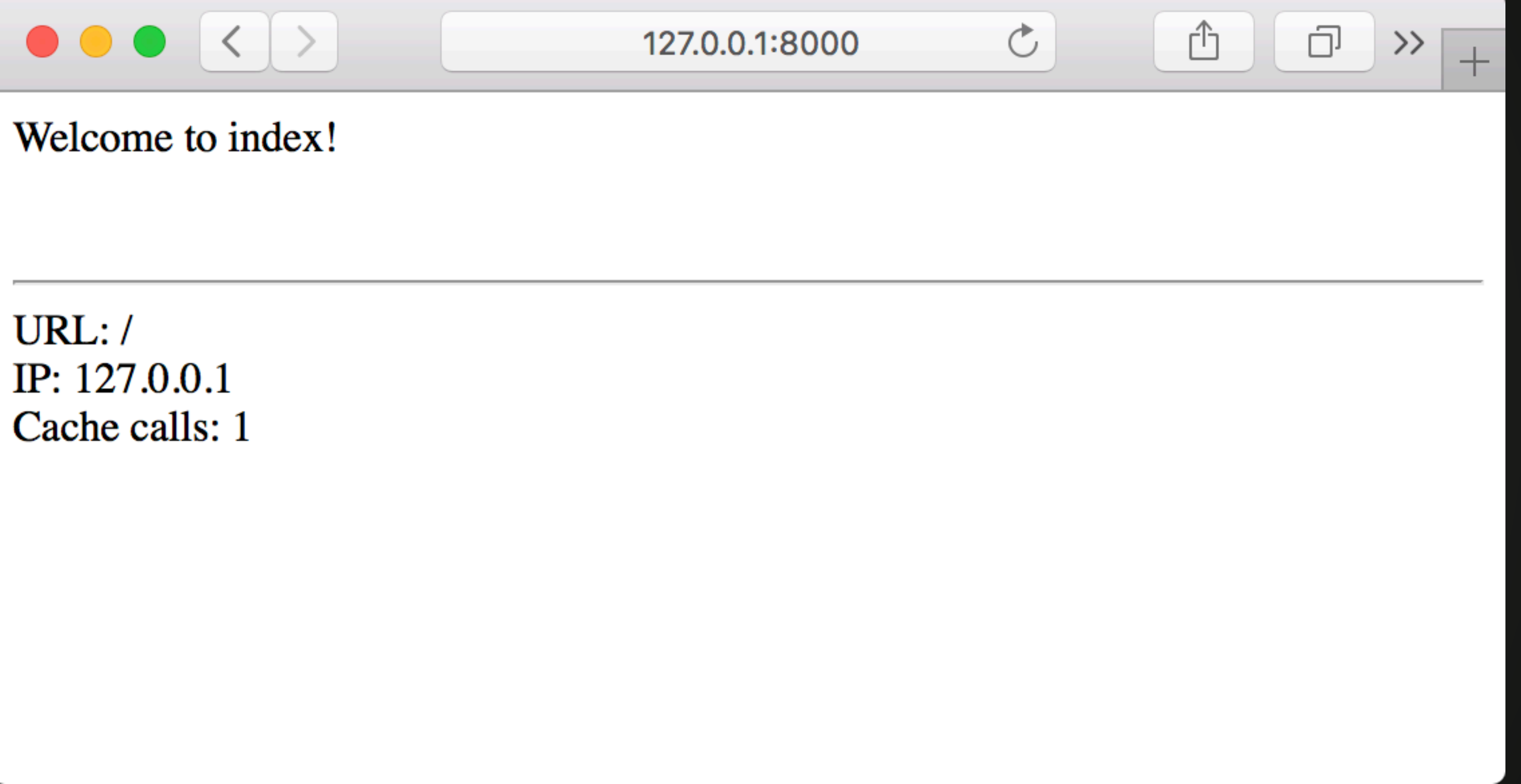

### @tobiasnyholm

```
class Toolbar implements MiddlewareInterface @tobiasnyholm {
    private $cacheDataCollector;
    public function __construct(CacheDataCollector $cacheDataCollector)
 {
        $this->cacheDataCollector = $cacheDataCollector;
 }
     public function invoke(ServerRequestInterface $request, ResponseInterface $response, callable
 {
        $calls = $this->cacheDataCollector->getCalls();
        $getItemCalls = count($calls['getItem']);
        $content = $response->getBody()->__toString();
        $toolbar = <<<HTML
<br><br><br><hr>
URL: {$request->getUri()->getPath()}<br> 
IP: {$request->getServerParams()['REMOTE_ADDR']}<br> 
Cache calls: {$getItemCalls}<br>
HTML;
         $stream = (new StreamFactory())->createStream($content.$toolbar);
         $response = $response->withBody($stream);
        return $next($request, $response);
 }
}
```
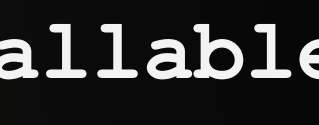

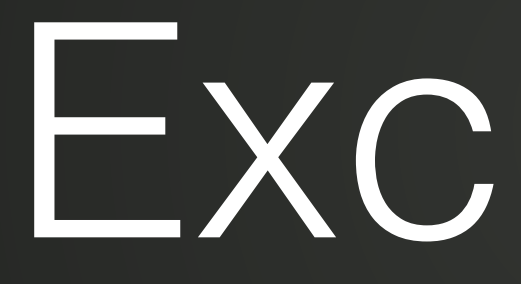

## Exception

## Exception

```
<?php
```

```
declare(strict_types=1);
namespace App\Controller;
use Nyholm\Psr7\Response;
use Psr\Http\Message\RequestInterface;
class ExceptionController
{
     public function run(RequestInterface $request)
 {
         throw new \RuntimeException('This is an exception');
     }
}
```
 **public function**  invoke(ServerRequestInterface \$request, ResponseInterface \$response, call

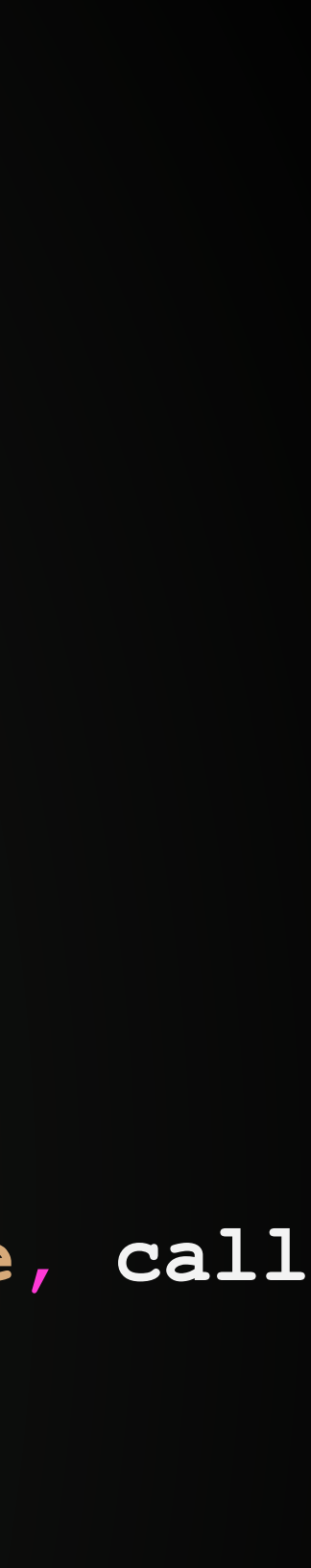

## Exception **<?php**

**namespace App\Middleware;**

```
use Cache\Adapter\Apcu\ApcuCachePool;
```
- **use Nyholm\Psr7\Response;**
- **use Psr\Cache\CacheItemPoolInterface;**
- **use Psr\Http\Message\ResponseInterface;**
- **use Psr\Http\Message\ServerRequestInterface;**

```
class ExceptionHandler implements MiddlewareInterface
{
 {
         try {
             $response = $next($request, $response);
         } catch (\Throwable $exception) {
             $response = new Response(500, [], $exception->getMessage());
 }
         return $response;
```
 **}**

**}**
- 
- 

#### **{**

 **/\*\* \* Handle a Request and turn it in to a response. \*/ public function handle(RequestInterface \$request): ResponseInterface { \$this->boot();**

 **\$middlewares[] = \$this->container->get(ExceptionHandler::class); \$middlewares[] = \$this->container->get(Authentication::class); \$middlewares[] = \$this->container->get(SecurityVoters::class); \$middlewares[] = \$this->container->get(Cache::class); \$middlewares[] = new \App\Middleware\Router(); \$middlewares[] = \$this->container->get(Toolbar::class);**

 **\$runner = (new \Relay\RelayBuilder())->newInstance(\$middlewares);**

 **return \$runner(\$request, new Response());**

 **}**

**}**

### Class Kernel<br><sup>{</sup>
Exception

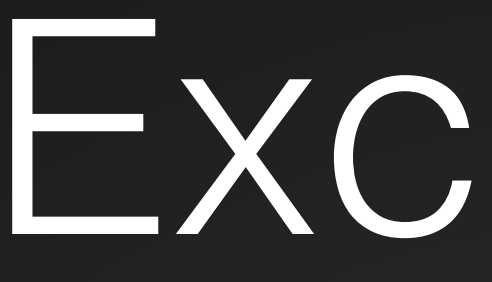

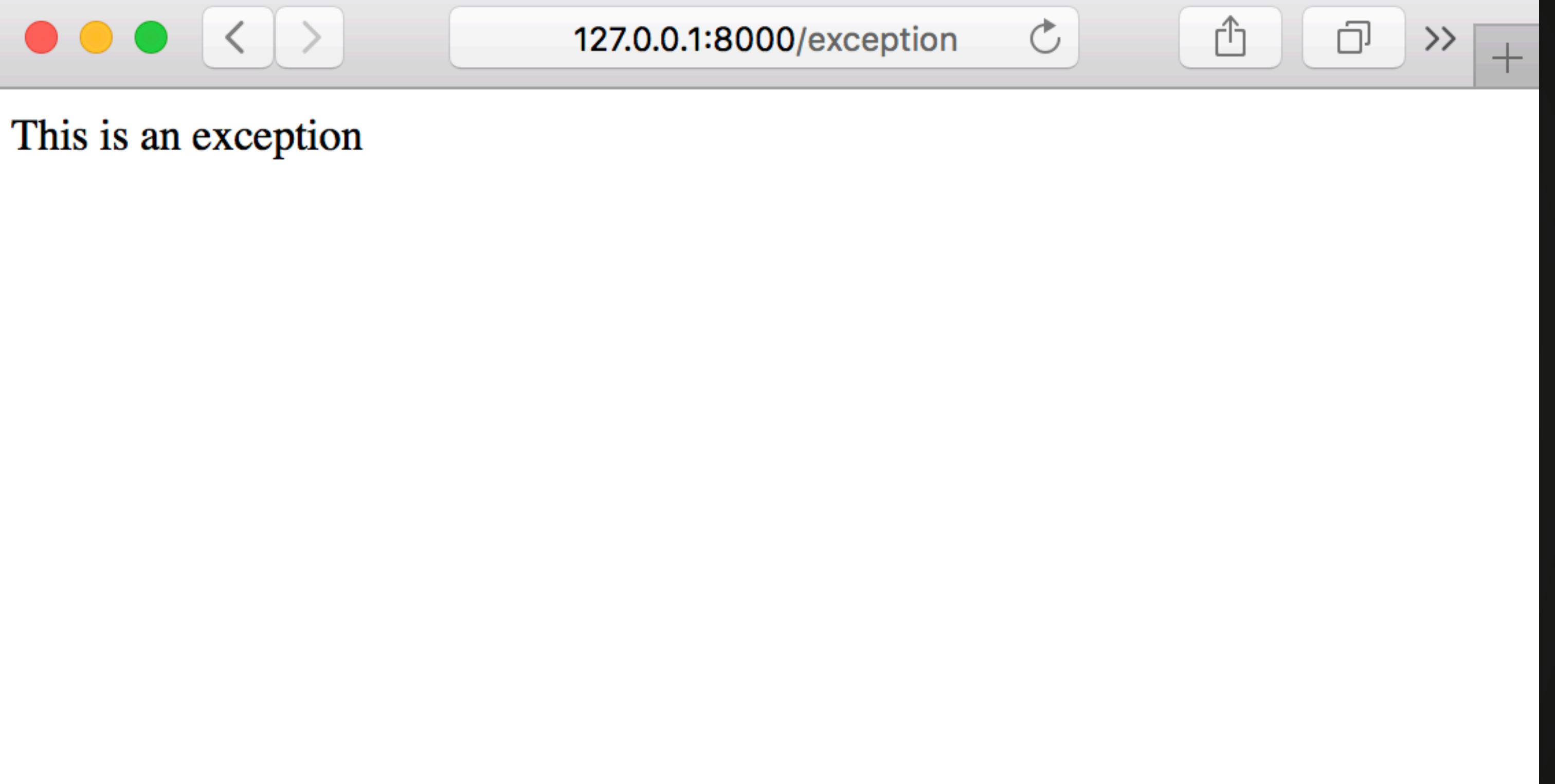

### Exception

 **public function**  invoke(ServerRequestInterface \$request, ResponseInterface \$response, call

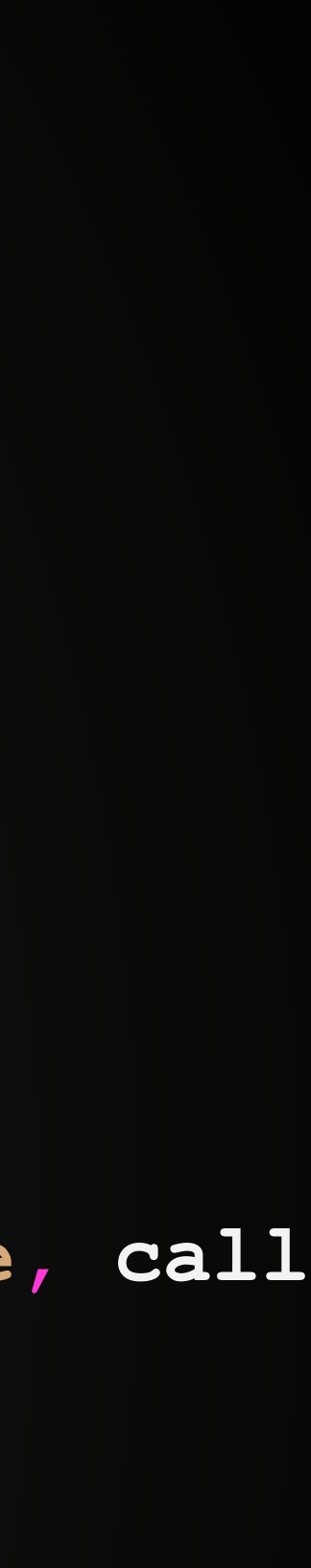

## Exception **<?php**

**namespace App\Middleware;**

```
use Cache\Adapter\Apcu\ApcuCachePool;
```
- **use Nyholm\Psr7\Response;**
- **use Psr\Cache\CacheItemPoolInterface;**
- **use Psr\Http\Message\ResponseInterface;**
- **use Psr\Http\Message\ServerRequestInterface;**

```
class ExceptionHandler implements MiddlewareInterface
{
 {
         try {
             $response = $next($request, $response);
         } catch (\Throwable $exception) {
             $response = new Response(500, [], $exception->getMessage());
 }
         return $response;
```
 **}**

**}**

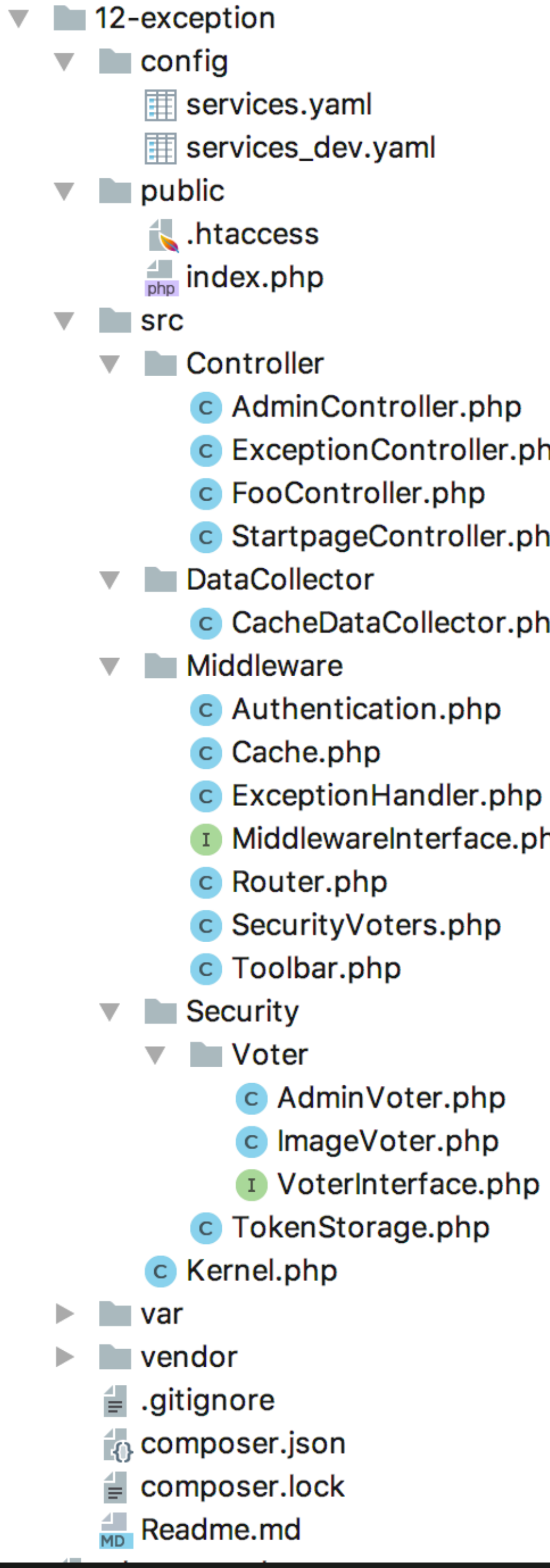

- 
- C ExceptionController.php
	-
- c StartpageController.php
- c CacheDataCollector.php
	-
	-
	-
- I MiddlewareInterface.php
	-
	-
	-
	-

```
"name": "tobias/4-eventLoop",
"authors": [
        "name": "Tobias Nyholm",
        "email": "tobias.nyholm@gmail.com"
"autoload": \{"psr-4": {
        "App\Upsilon": "src/"
\cdot"require": \{"cache/filesystem-adapter": "^1.0",
    "cache/void-adapter": "^1.0",
    "nyholm/psr7": "^0.3.0",
    "relay/relay": "^1.1",
    "symfony/config": "^4.0",
    "symfony/dependency-injection": "^4.0",
    "symfony/yaml": "^4.0"
氵,
"config": \{"sort-packages": true
```
## Where is Symfony?

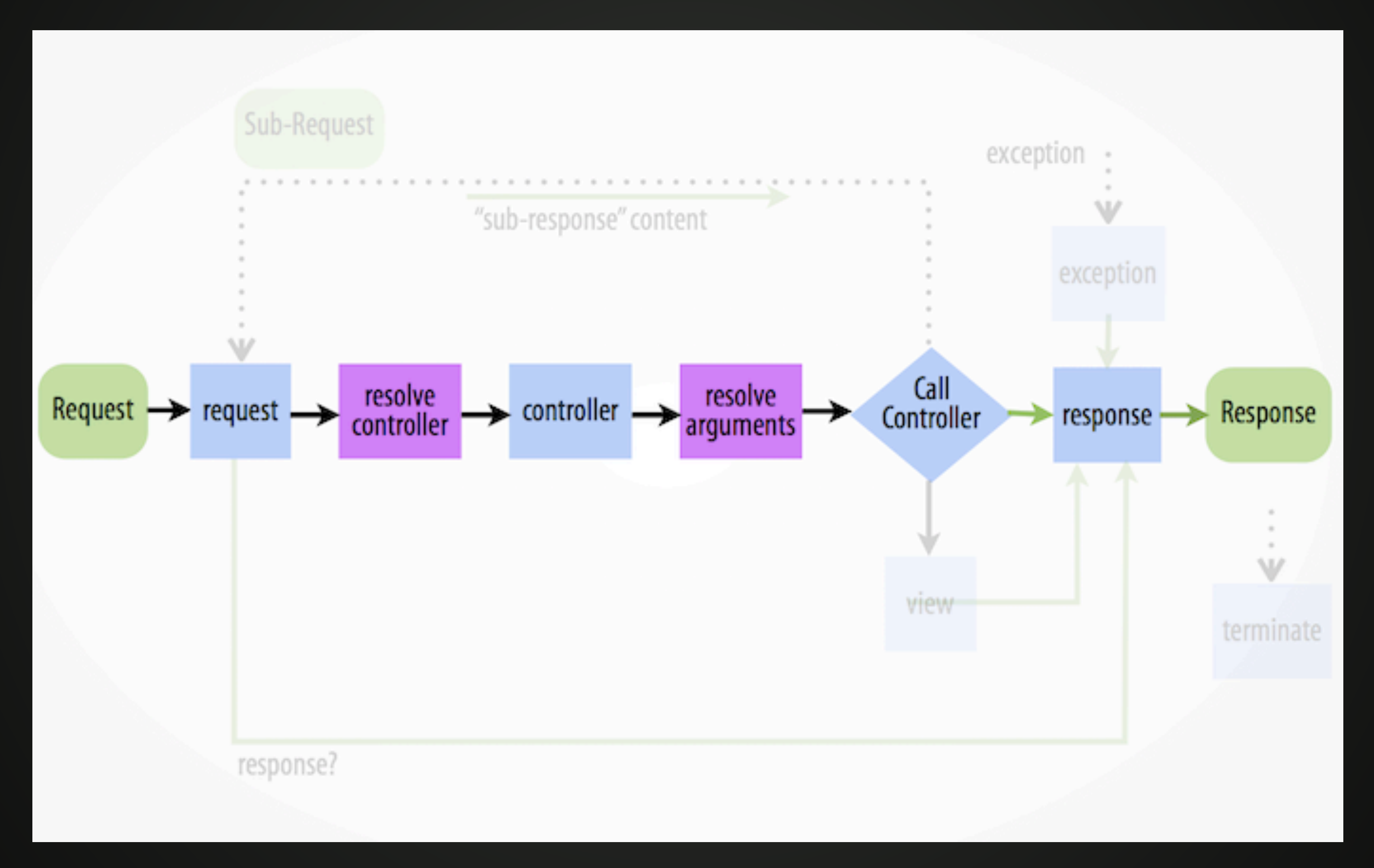

### HTTP objects

### Controllers

## Event loop

- kernel.request
- kernel.controller
	- kernel.view
- kernel.response
- kernel.finish\_request
	- kernel.terminate

PSR-6 **PSR-16** 

@tobiasnyholm

### Cache

### Container

#### Router

## Security

# Autowiring

## Toolbar

### Exception

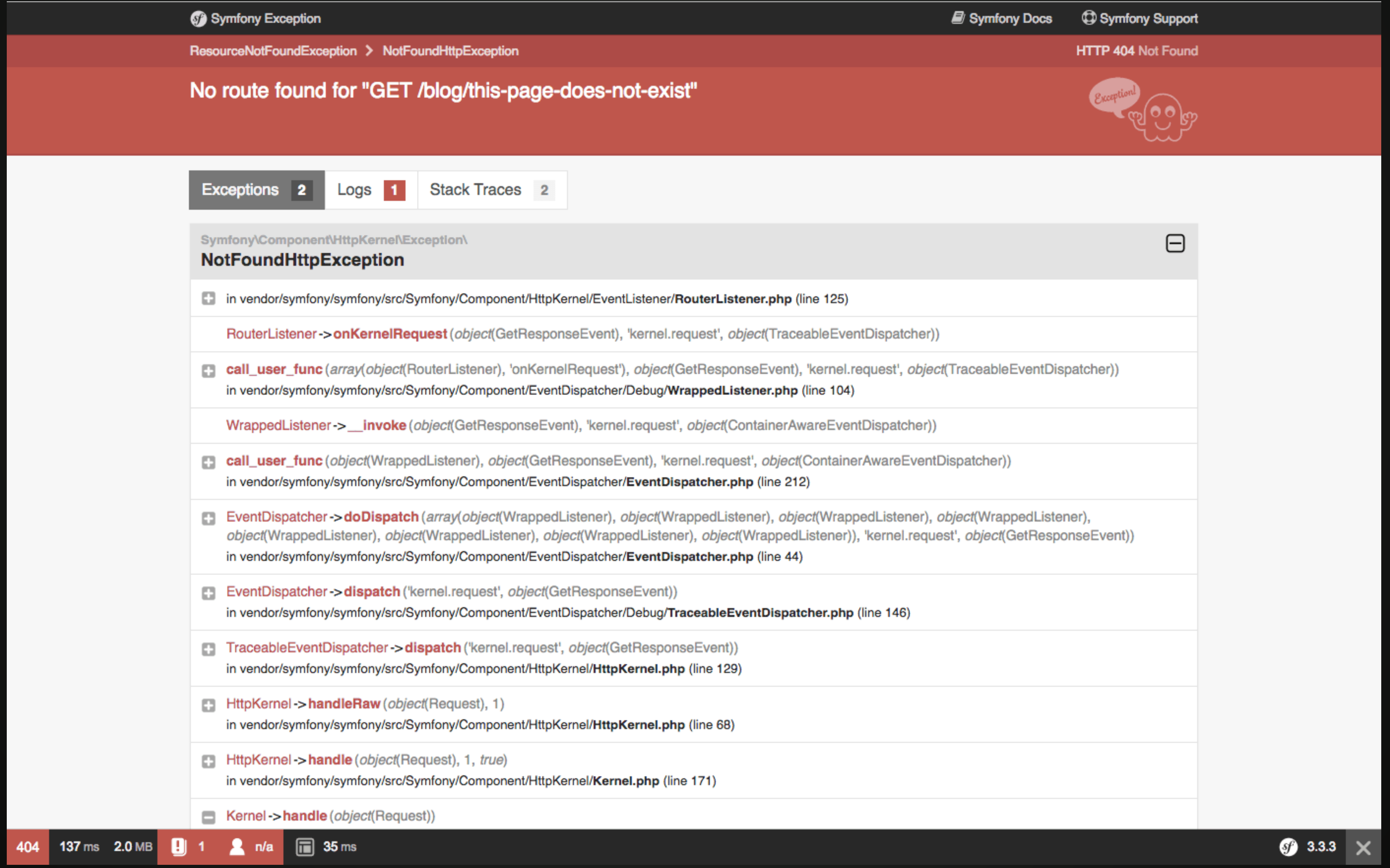

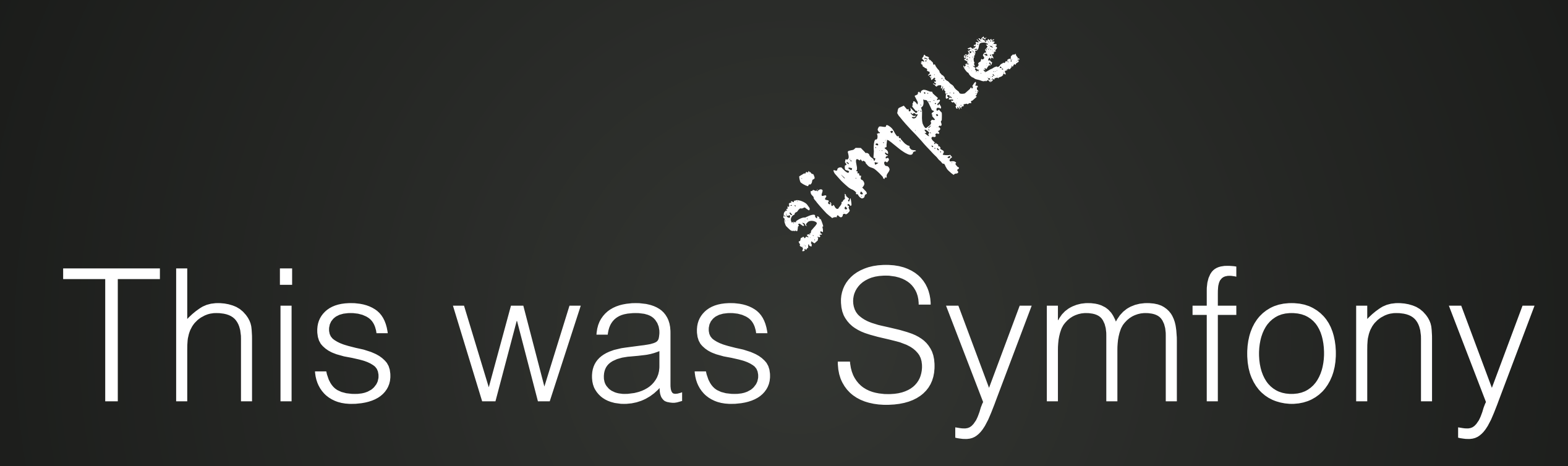

nyholm/psr7 symfony/http-foundation relay/relay **symfony/event-dispatcher** Custom kernel **Symfony/http-kernel** 

## What is Symfony?

php-cache/\* symfony/cache Custom security  $\longrightarrow$  symfony/security

#### Questions?

https://joind.in/talk/d7eff